Mestrado em Engenharia Informática Dissertação Relatório Final

# **Proposta e desenvolvimento de um sistema Low Cost para monitorização de pessoas com deficiência**

**Desenvolvimento de jogos para APCC**

Elis Regina Silva

Orientador: Prof. Doutor Jorge Miguel Sá Silva Co-Orientador: Prof. Doutor Pedro Furtado 01 de Julho de 2014

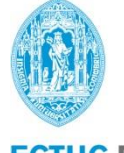

**FCTUC DEPARTAMENTO DE ENGENHARIA INFORMÁTICA** FACULDADE DE CIÊNCIAS E TECNOLOGIA UNIVERSIDADE DE COIMBRA

# **Agradecimentos**

Agradeço aos meus professores e orientadores, professor Doutor Jorge Sá Silva e professor Doutor Pedro Furtado, por terem me dado a oportunidade de trabalhar neste projeto. Seus conselhos e incentivos foram de grande importância no desenvolvimento deste trabalho.

Agradeço ao meu grupo de trabalho de "Internet of Things" pelas reuniões e discursões sobre os diversos temas ligados ao trabalho desenvolvido para a Associação de Paralisia Cerebral de Coimbra (APCC).

Agradeço imensamente a instituição APCC que colaborou no desenvolvimento deste trabalho, tendo dado todo o apoio necessário através de reuniões com diversos profissionais da instituição.

Por fim, a minha profunda gratidão a minha família que acreditaram em mim, principalmente meus pais, que sempre me encorajaram a seguir em frente e nunca desistir dos meus objetivos. A todos vocês o meu muito obrigada.

Elis Regina Silva

# **Resumo**

De acordo com a Organização Mundial da Saúde, uma parte da população de aproximadamente um bilião, cerca de 15%, incluindo crianças, vivem hoje com algum tipo de deficiência, seja ela visual, auditiva ou física. Pessoas com alguma deficiência geralmente são dependentes de terceiros para a realização de atividades do quotidiano. Os serviços que permitam às pessoas com deficiência terem maior autonomia são limitados. Com isso, essas pessoas não conseguem ser totalmente inseridas na sociedade.

A Internet of Things (IoT) pode proporcionar uma vida melhor para as pessoas, e em particular para pessoas que necessitam de apoio, devido à sua deficiência. Dessa forma a IoT pode ajudar as pessoas com necessidades especiais a melhorar a sua vida social, oferecendo em suas atividades diárias a assistência de que precisam, proporcionando ainda maior autonomia, independência e participação social.

Nesta tese de mestrado foi desenvolvida uma aplicação para a Assosicação de Paralisia Cerebral de Coimbra – APCC. Essa aplicação foi desenvolvida especificamente para Tablets e Smartphone. O Jogo dos Animais foi elaborado para ser utilizado pelas crianças da instituição. Além da componente educacional, o jogo proporciona a essas crianças a interacção dos dispositivos com um brinquedo. A aplicação desenvolvida utiliza um mecanismo que facilita o acesso das crianças à aplicação.

Nessa tese, foram ainda abordados conceitos sobre Redes de Sensores Sem Fio. Além disso, foi efectuada uma análise das tecnologias utilizadas por crianças com paralisia cerebral, assim como alguns projetos em Internet of Things para pessoas com deficiência.

# **Palavras-Chave**

Pessoas com deficiência, Internet of Things, Jogos de aprendizagem, Redes de Sensores Sem Fios.

# Índice

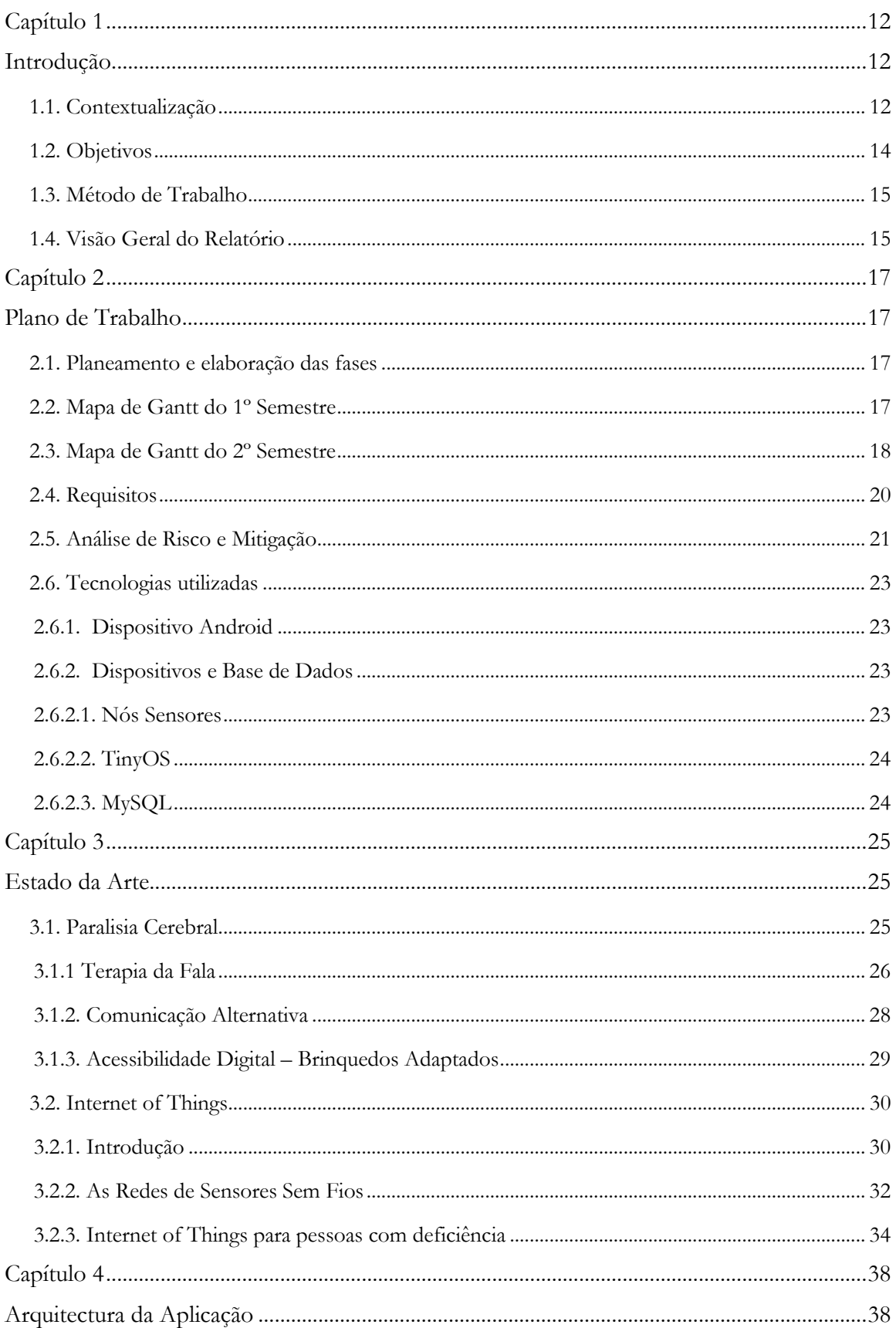

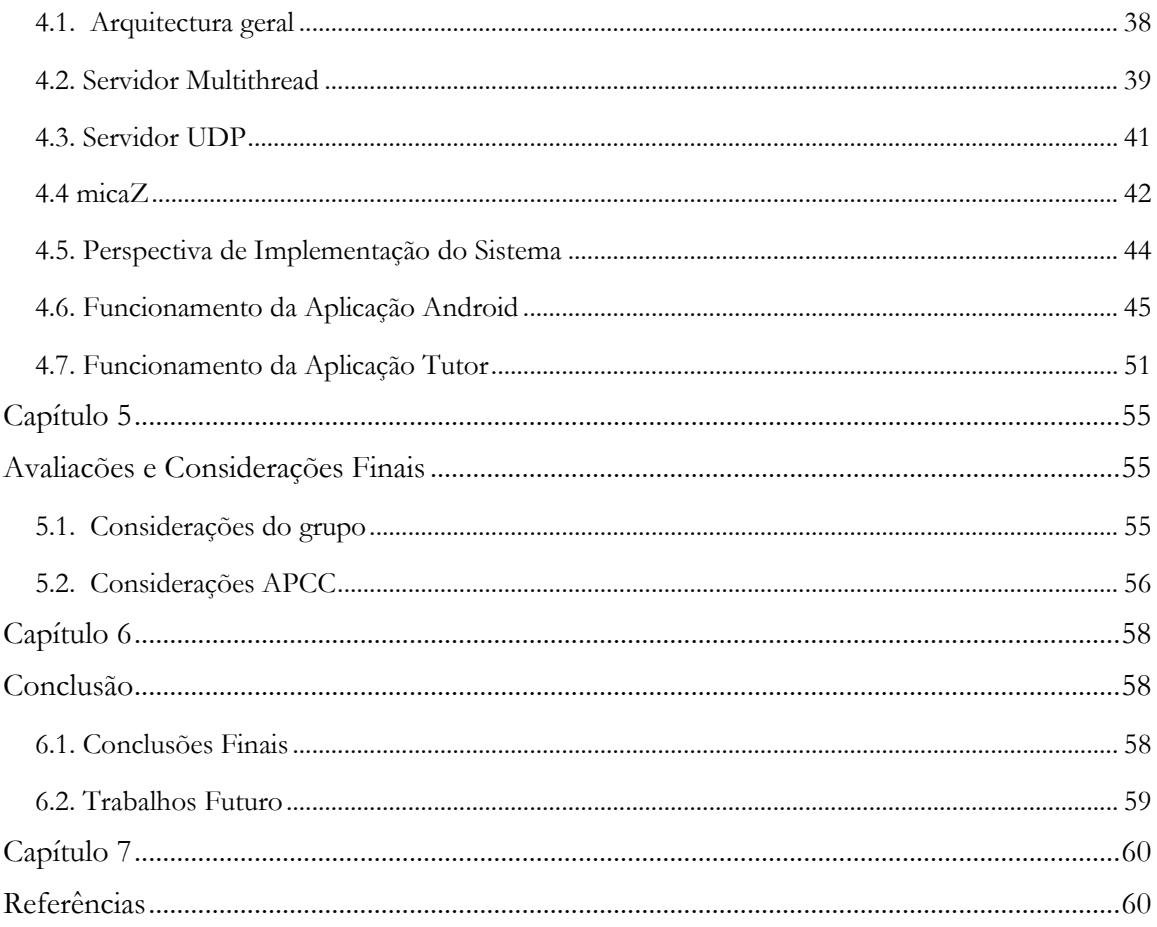

# **Lista de Figuras**

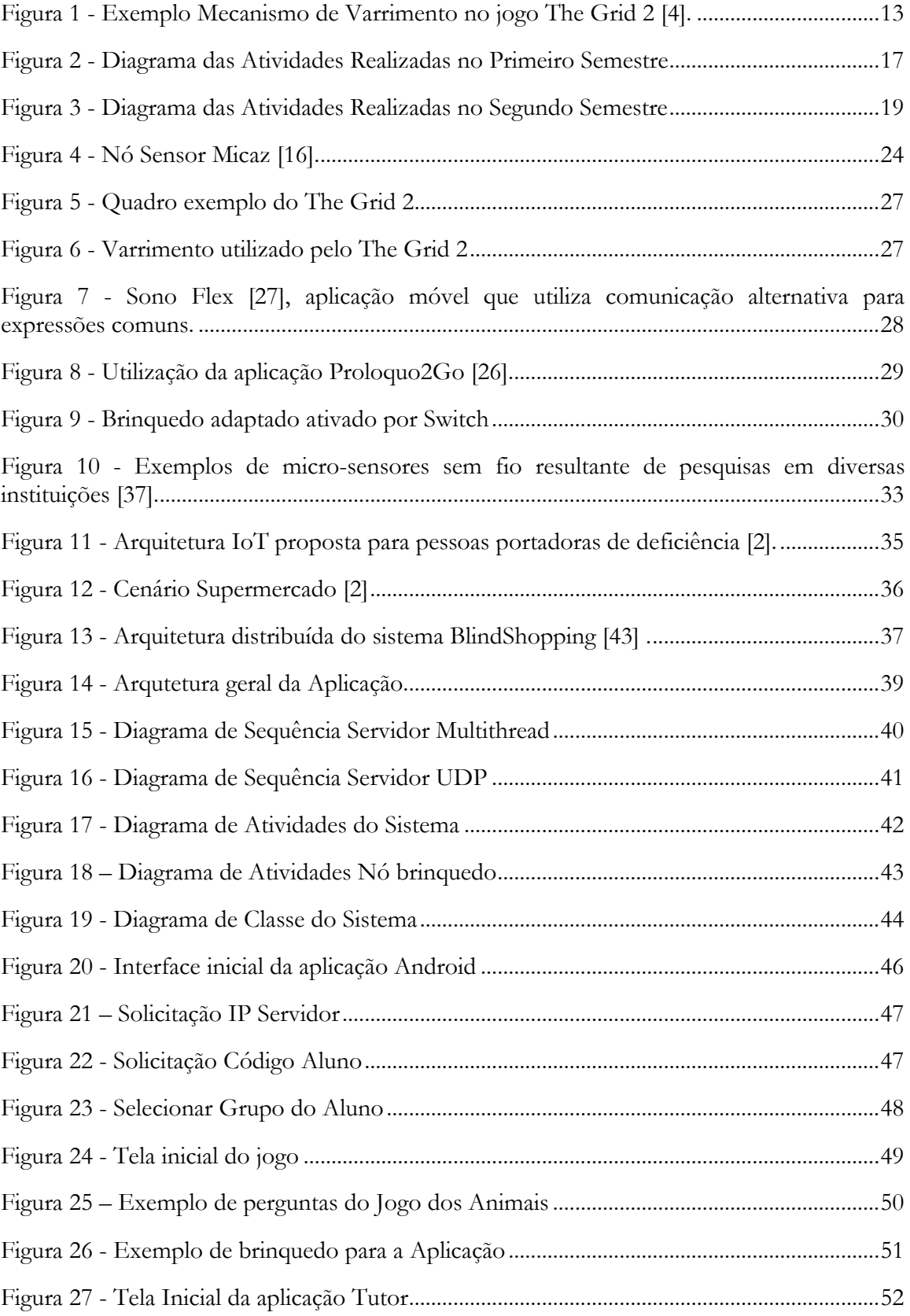

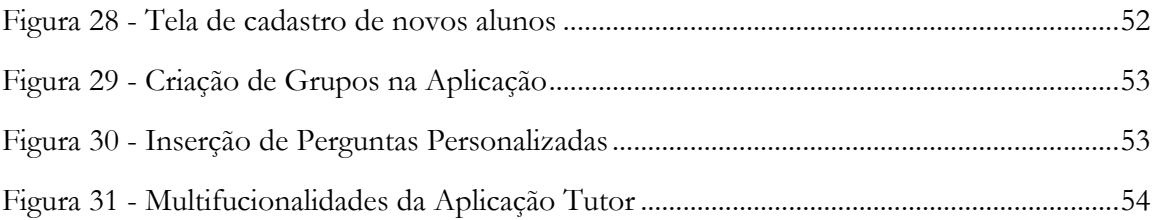

# Lista de Tabelas

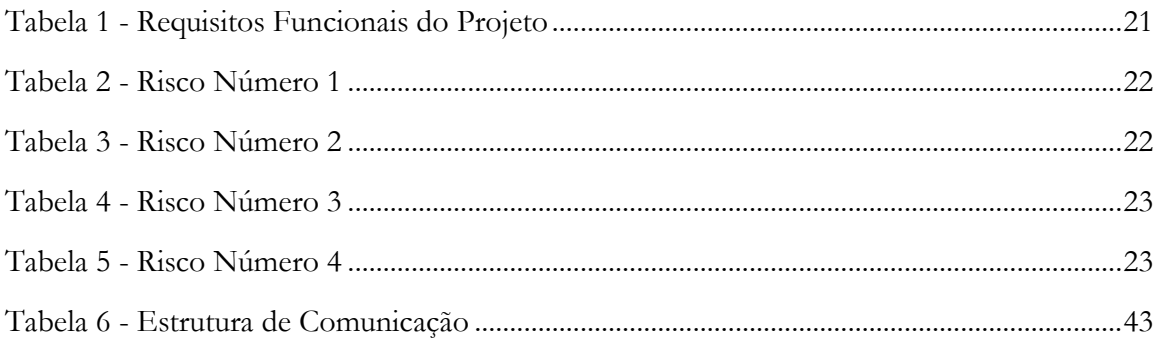

# **Lista de Abreviaturas**

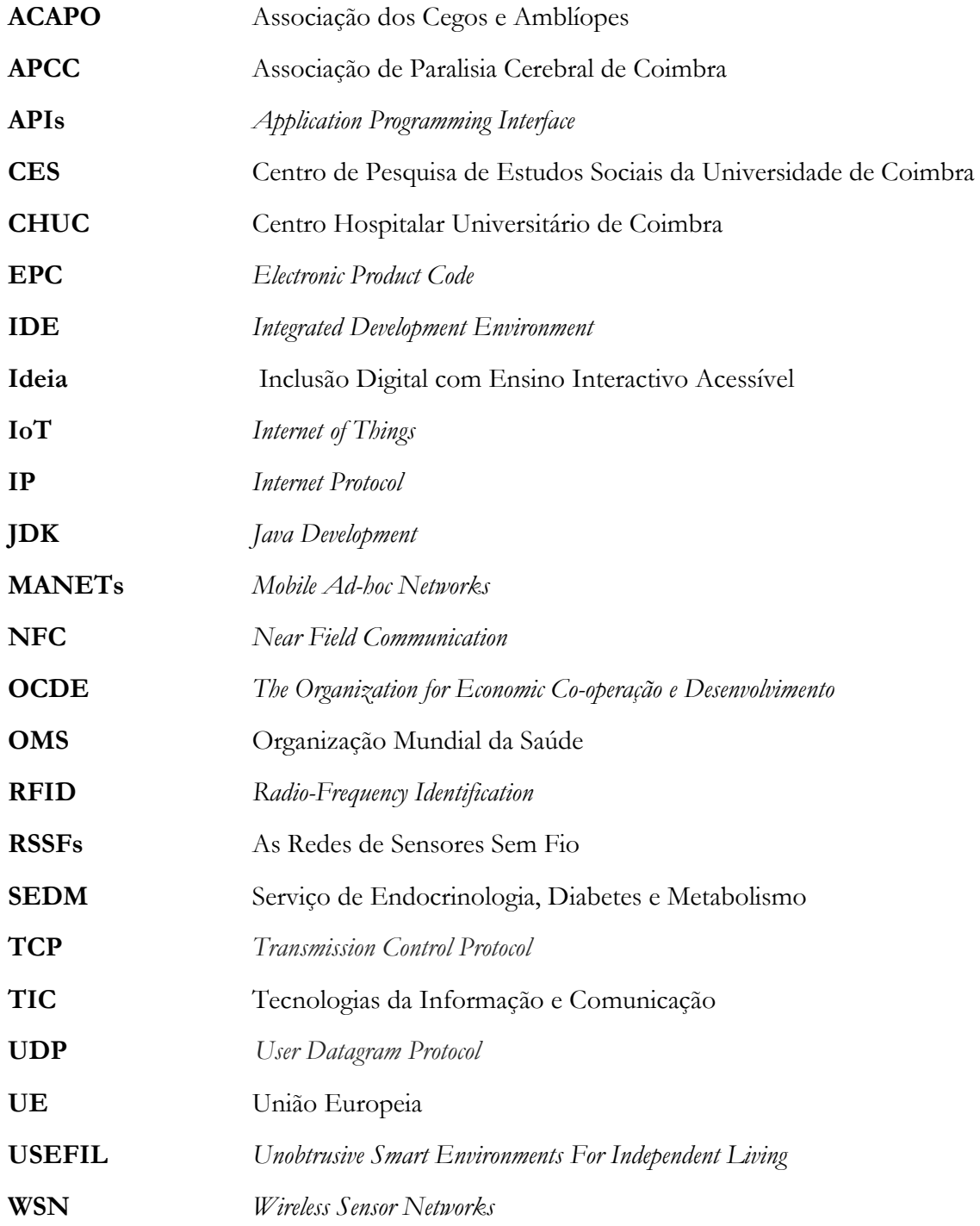

# <span id="page-11-0"></span>**Capítulo 1**

# <span id="page-11-1"></span>**Introdução**

Neste capítulo será apresentada uma introdução sobre o trabalho, bem como o contexto em que este está inserido, os objetivos que levaram ao desenvolvimento do projecto de pesquisa, o método de trabalho e por fim, uma visão geral do relatório.

### <span id="page-11-2"></span>**1.1. Contextualização**

O interesse na vida das pessoas em situações de dependência só começou a ganhar visibilidade num passado ainda recente. E um dos fatores que contribui para essa invisibilidade na esfera pública foi a baixa expressividade numérica dessa população, muito embora sempre existissem pessoas a quem essa condição impedia de realizar as atividades da vida diária autonomamente [1].

De acordo com a Organização Mundial da Saúde (OMS), uma parte da população de aproximadamente um bilião, cerca de 15%, incluindo crianças, vivem hoje com algum tipo de deficiência, seja ela visual, auditiva ou física [2]. Pessoas com alguma deficiência geralmente são dependentes de terceiros para a realização de atividades do quotidiano. Os serviços que permitam às pessoas com deficiência terem maior autonomia são limitados. Com isso, essas pessoas não conseguem serem totalmente inseridos na sociedade.

A Internet das Coisas, IoT - Internet of Things, é um novo paradigma da computação e comunicação que também pode oferecer a pessoas com necessidades especiais apoio e assistência na realização de tarefas. Desta forma pretende proporcionar uma melhoria significativa na sua qualidade de vida, permitindo a sua inserção na sociedade e participação social [3]. Além disso, a IoT aplicada a diversos cenários, como casas inteligentes, poderá simplificar a realização de tarefas do quotidiano, garantindo independência e autoconfiança às pessoas com deficiência. Além das tecnologias inovadoras, a IoT possibilita através de aplicações de baixo custo a democratização e utilização dessas tecnologias por todas as classes sociais. As aplicações em IoT para pessoas com deficiência são interessantes, pois têm o objetivo de aumentar a autonomia dessas pessoas, ou até mesmo de seus cuidadores.

Portanto, a IoT nada mais é do que objectos físicos do mundo real poderem se conectar à Internet e estes objetos serem identificáveis como virtuais. Assim esses objetos terão a capacidade de interagir entre eles ou até mesmo ser gerenciado remotamente por um utilizador final.

No âmbito deste projeto em IoT, foi realizada uma parceria com a Associação de Paralisia Cerebral de Coimbra – APCC, com o objetivo de propor e aplicar soluções inovadoras em cenários práticos nessa instituição que possam trazer melhorias na qualidade de vida dessa população. A partir disso, foram realizadas diversas reuniões com profissionais da instituição e o acompanhamento da rotina escolar de algumas crianças, objetivando a coleta de diversas

informações, tais como as dificuldades de locomoção, comunicação, aprendizagem e entretenimento.

Junto a APCC percebeu-se que ainda é muito desafiante a integração completa das pessoas com paralisia cerebral na sociedade. Das necessidades apresentadas pela instituição, foram encontradas diversas tarefas, como: a comunicação, em que são necessários métodos que permitam efetivamente a estas pessoas comunicar livremente, e a educação, nomeadamente no mercado de tecnologias disponíveis e nos jogos didáticos. Dentro dessas necessidades e áreas de intervenção recolhidas, um destaque maior foi dado à escassez de jogos de aprendizagem que utilizem o método de varrimento.

O método de varrimento é um mecanismo de seleção muito utilizado em jogos para pessoas com paralisia cerebral. Este método de acesso apoia a realização das atividades diárias, como: locomoção, comunicação, educação, entre outros. Com esse mecanismo de seleção as opções disponíveis dentro de uma determinada aplicação são percorridas automaticamente pelo sistema. Dessa forma, é possível aceder à opção desejada no momento em que é percorrido, bastando pressionar o manípulo (interruptor/ switch). A seguir é apresentado um exemplo práctico desse mecanismo de varrimento utilizado no jogo The Grid 2.

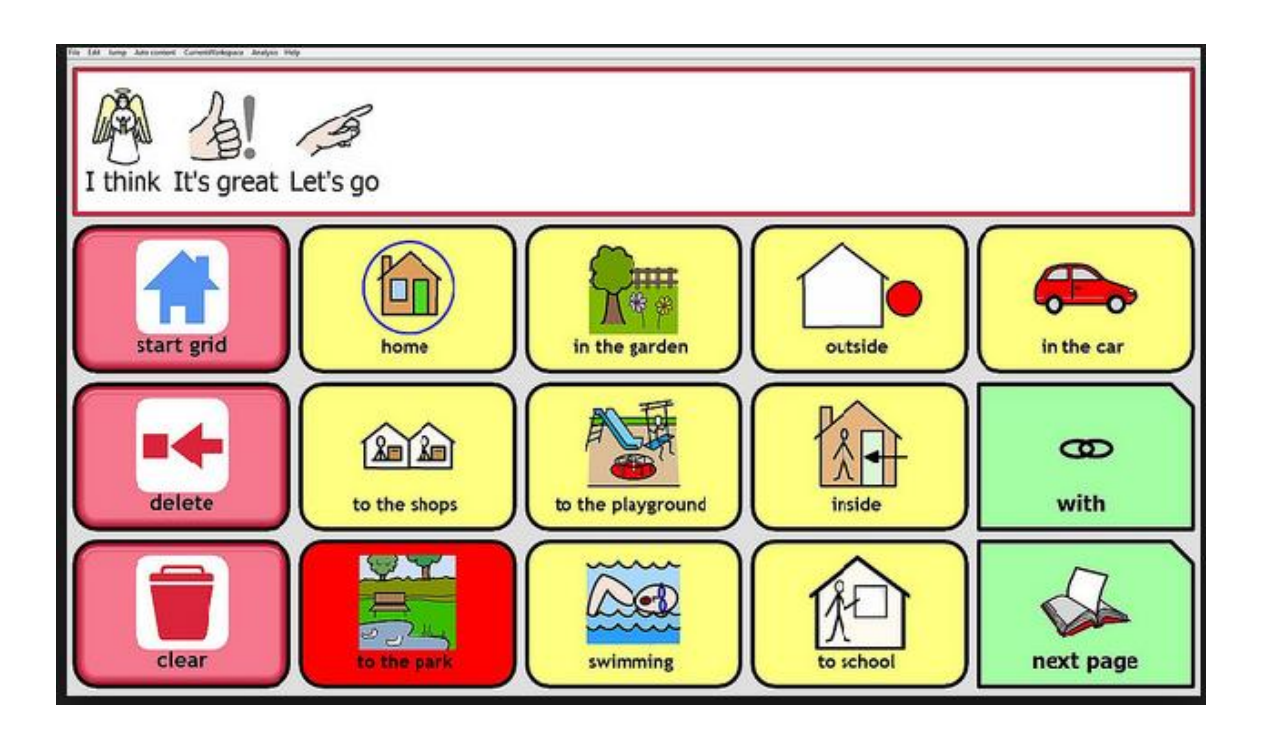

Figura 1 - Exemplo Mecanismo de Varrimento no jogo The Grid 2 [4].

<span id="page-12-0"></span>No exemplo da Figura 1, observamos que a cada instante o mecanismo de varrimento vai passando célula a célula, e o utilizador poderá de acordo com o que se pretende aceder à informação desejada, bastando pressionar um switch, que faz o papel do rato no computador.

A importância dos jogos de aprendizagem com o mecanismo de varrimento é importante no desenvolvimento de atividades associadas à compreenção e escrita da linguagem oral, de acordo com os profissionais da instituição, já que há em muitos casos da paralisia cerebral, o comprometimento dos membros inferiores e superiores, onde o grau de atenção

normalmente está comprometido. Esses jogos são muito utilizados pela instituição em terapias da fala, atividades essas que ocorrem uma vez na semana com cada criança na APCC. As atividades desenvolvidas na terapia enquadram-se no âmbito da prevenção, avaliação e tratamento de perturbações na comunicação, englobando além das funções associadas à compreensão e expressão da linguagem oral e escrita, formas de comunicação não verbal.

Embora existam na Internet elevadas quantidades de jogos educacionais disponíveis para crianças, os mesmos não são acessíveis à crianças com paralisia cerebral, que necessitam de jogos que possuem o mecanismo de varrimento, já referido. Uma questão levantada pelos profissionais é que, além de existirem poucos jogos com esse mecanismo, em muitos casos a aquisição do jogo tem custos elevados.

Os jogos de aprendizagem utilizados por essas crianças, geralmente não permitem que sejam realizados de uma forma mais interactiva, seja com o profissional seja com o cuidador, pois a interacção ocorre somente através de perguntas diretas feitas à criança, e esta, por sua vez, tenta através do varrimento dar a resposta correta através do jogo.

### <span id="page-13-0"></span>**1.2. Objetivos**

Das diversas necessidades relatadas pelos profissionais da APCC, o que mais chamou a nossa atenção para desenvolvermos um trabalho que trouxesse benefícios na aprendizagem e na comunicação das crianças com paralisia cerebral, foi o desenvolvimento de jogos de aprendizagem para serem utilizados em tablets com sistemas operativos android, que é uma novidade na instituição, uma vez que, recentemente a instituição realizou testes com algumas crianças na utlização do Tablet. A utilização desse equipamento será de grande vantagem para essas crianças, já que por ser menor em dimensão é fácil de ser acoplada a cadeira de rodas, e poderá ser utilizado tanto na escola para a realização das atividades escolares, quanto em casa. Já a aplicação ser implementada para o uso no smartphone, embora estivesse planeado no início desse trabalho implementar para esse equipamento, os profissionais relataram que seria difícil sua utilização pelas crianças, por ser pequeno e as crianças terem grande dificuldades no manuseio das mãoes no aparelho.

A aplicação desenvolvida para a APCC é um jogo de aprendizagem que envolve a interacção de uma criança através de um tabet com um brinquedo. Essa aplicação tem como objetivos principais a utilização dos jogos de aprendizagem em dispositivos de menor dimensão e de fácil locomoção para as crianças com paralisia cerebral. Além disso, estes dispositivos permitem uma nova forma de utilização do mecanismo de varrimento uma vez que recorrem ao toque na tela do equipamento, dispensando a utilização do switch no tablet. Outro objetivo importante nessa aplicação é o fato do jogo permitir que o tutor possa através de uma aplicação java, criar perguntas personalizadas à cada criança da instituição, observando as dificuldades de aprendizado de cada aluno.

Além da componente de aprendizagem, essa aplicação permitirá o treino das competências fundamentais do mecanismo de varrimento: causa e efeito, carregar a tempo e selecionar a opção correta. Além disso, a aplicação tem como objetivo permitir uma participação mais activa do cuidador com a criança ou da criança com outras crianças, já que são explorados jogos colaborativos.

O projeto também agrega a utilização de redes de sensores aplicado nos jogos interactivos entre a criança e um brinquedo. As redes de sensores permitiram a comunicação do mundo real representado pelo brinquedo com o mundo virtual representado pelo dispositivo tecnológico.

### <span id="page-14-0"></span>**1.3. Método de Trabalho**

Neste projeto foram utilizados conceitos da metodologia de desenvolvimento de software OpenUp. Essa metodologia possui um conjunto de atividades e resultados com objetivo de auxiliar no processo de engenharia de software [5]. Possui ainda abordagens incrementais dentro de um ciclo de vida.

Essa ferramenta metodológica geralmente é destinada a pequenas equipas que trabalham no mesmo local [6]. A escolha dessa metodologia ocorreu principalmente por proporcionar uma abordagem ágil no desenvolvimento de software, pela experiência que os membros da equipa têm na sua utilização, por possuir o seu núcleo aberto pela comunidade podendo ser facilmente adaptado a qualquer tipo de desenvolvimento de software, e por proporcionar uma estrutura de trabalho através de ciclos iterativos e incrementais.

A metodologia Openup baseia-se em quatro princípios para trazer bons resultados no projeto, são eles: Colaboração para alinhar os interesses e compartilhar os conhecimentos. Equilíbrio para atender as prioridades dos stakeholders, não interferindo no bom andamento do projeto. Foco na importância de uma arquitetura bem definida do sistema. Evolução para obtenção de *feedback* e melhorias [7]. Dentro de esses princípios, o que mais se adequou no desenvolvimento desse projeto foi o princípio da evolução, já que através desse princípio foi possível realizar as iterações do projeto, e dessa forma gerenciar os riscos de maneira simplificada, além também de avaliar o progresso e gerenciar as alterações deste trabalho.

### <span id="page-14-1"></span>**1.4. Visão Geral do Relatório**

O presente relatório está estruturado em sete capítulos, e foi elaborado de forma a inicar com a descrição de uma contextualização da problemática sobre a deficiência e as novas tecnologias. No capítulo 1, além da contextualização, foram descritos os objetivos do projeto sobre o desenvolvimento da aplicação voltada para a APCC, além de descrever a metodologia utilizada no decorrer da aplicação.

No capítulo 2 são apresentados os planeamentos das atividades desenvolvidas no primeiro e segundo semestre do ano letivo, bem como a descrição de cada uma. São apresentados também os requisitos funcionais do projeto, bem como uma análise de risco e mitigação para cada risco identificado. Nesse capítulo são ainda descritas as tecnologias utilizadas para o desenvolvimento de cada aplicação.

No capítulo 3 são abordados os principais conceitos sobre Paralisia Cerebral, bem como as terapias utilizadas no tratamento das crianças com essas limitações. Além disso, são apresentados alguns jogos utilizados pela instituição APCC na terapia da fala. São abordados também os conceitos de Internet of Things (IoT), e em especial a IoT quando aplicada à deficiência, bem como alguns trabalhos recentes sobre esse tema. Serão ainda apresentados conceitos e trabalhos sobre as Redes de Sensores Sem Fios.

No capítulo 4 é realizada a descrição da arquitetura geral do projeto. São ainda descritos os diagramas de sequência do servidor *Multithread* e servidor UDP. São abordados também uma descrição do diagrama de atividades que ilustra a dinâmica do sistema incorporado na *base station* e uma desrição do diagrama das atividades no brinquedo. Nesse capítulo são apresentados ainda um diagrama de classe que representa a estrutura do sistema, assim como são apresentados de uma forma resumida algumas telas das aplicações.

No capítulo 5 são apresentadas as consideraçoes finais do projeto em conjunto com a APCC e com a aluna de doutoramento em sociologia Joana Pimentel, em relação a aplicação desenvolvida para a instituição.

No capítulo 6 são apresentadas as conclusões finais deste trabalho, juntamente com algumas propostas para trabalhos futuros que possam vir a melhorar a aplicação desenvolvida.

No capítulo 7 são apresentadas as referências utilizadas no desenvolvimento dessa tese de mestrado.

# <span id="page-16-0"></span>**Capítulo 2**

# <span id="page-16-1"></span>**Plano de Trabalho**

### <span id="page-16-2"></span>**2.1. Planeamento e elaboração das fases**

Nesta seção serão descritas as principais atividades realizadas no primeiro e segundo semestre do ano letivo 2013/2014. Os diagramas de Gantt apresentam as tarefas realizadas em cada fase do projeto.

### <span id="page-16-3"></span>**2.2. Mapa de Gantt do 1º Semestre**

|   | 441408                                                   |              |            | Ampliar   Reduzir | Hoje •   Anterior   Próximo |          | Mostrar caminho crítico   Linhas |
|---|----------------------------------------------------------|--------------|------------|-------------------|-----------------------------|----------|----------------------------------|
|   | GANTT<br>project                                         |              |            | 2013              |                             |          | 2014                             |
|   | Nome                                                     | Data inicial | Data final | Outubro           | Novembro                    | Dezembro | Janeiro                          |
|   | Reuniões nas Instituições<br>0 <sup>0</sup>              | 01-10-2013   | 15-11-2013 |                   |                             |          |                                  |
|   | • Levantamento de Requisitos                             | 01-10-2013   | 15-11-2013 |                   |                             |          |                                  |
|   | · Elaboração do Poster Vilnius                           | 16-10-2013   | 22-10-2013 |                   |                             |          |                                  |
| 0 | Estudo Internet of Things                                | 23-10-2013   | 04-11-2013 |                   |                             |          |                                  |
|   | · Estado da Arte                                         | 23-10-2013   | 25-10-2013 |                   |                             |          |                                  |
|   | · Projetos em loT Pessoas com deficiência                | 28-10-2013   | 04-11-2013 |                   |                             |          |                                  |
|   | · Estudo de Redes de Sensores sem Fio, TinyOS 05-11-2013 |              | 12-11-2013 |                   |                             |          |                                  |
|   | · Escrita do Relatório dos Requisitos                    | 11-11-2013   | 25-11-2013 |                   |                             |          |                                  |
|   | Elaboração e escrita da proposta de Aplicaçõe 26-11-2013 |              | 22-12-2013 |                   |                             |          |                                  |
|   | · Escrita do relatório intermédio                        | 23-12-2013   | 21-01-2014 |                   |                             |          |                                  |

Figura 2 - Diagrama das Atividades Realizadas no Primeiro Semestre

<span id="page-16-4"></span>No ínicio das atividades do primeiro semestre, formou-se um grupo de trabalho em Internet of Things para discutir e criar projetos nessa área que pudessem trazer uma melhor qualidade de vida à pessoas com deficiência. Para isso foram inicialmente marcadas reuniões com algumas instituições de Coimbra, objetivando conseguir possíveis parcerias para o desenvolvimento desses projetos em IoT. A partir das parcerias estabelecidas com as instituições ACAPO - Associação dos Cegos e Amblíopes de Portugal, APCC – Associação de Paralisia Cerebral de Coimbra, e o SEDM/CHUC – Serviço de Endocrinologia, Diabetes e Metabolismo do Centro Hospitalar Universitário de Coimbra, foram realizadas diversas reuniões com os profissionais das instituições para perceber as necessidades de cada uma, e a partir disso, escolher um projecto a ser desenvolvido por um aluno a cada instituição.

Em paralelo a essa atividade, foi desenvolvido um pôster sobre o projeto de IoT para pessoas com necessidades especiais que foi apresentado pelos professores orientadores em Vilnius - Lituânia no ICT 2013 – "Create, Connect, Grow", European Commission, realizado de 6 a 8 de Novembro de 2013.

Em paralelo às atividades descritas, foi necessária a realização de um estudo mais minuncioso sobre Internet of Things, e em particupar em IoT para deficiência, no intuito de aprofundandar os conhecimentos na área e conhecer os projetos mais recentes, além do conhecimento das tecnologias utilizadas nesse campo de estudo. A partir de então foi possível propor soluções em IoT às instituições parceiras. Além disso, também foi realizado um estudo sobre as redes de sensores sem fio, uma vez que, grande parte das aplicações em IoT para monitorização de pessoas com deficiência utilizam sensores para esta finalidade.

Após serem recolhidas as informações importantes das necessidades de cada instituição, foi elaborado um relatório geral contendo todos os requisitos, bem como uma pesquisa sobre determinadas aplicações em IoT existentes no mercado. A partir do relatório, foram definidas pelo grupo de trabalho, as instituições com que cada membro da equipe deveria trabalhar, bem como a elaboração do projeto a ser desenvolvido em todas as instituições.

No meu caso em particular, o trabalho foi direcionado para a intituição APCC. Efectuei diversas reuniões com os profissionais e juntamente com eles, foi desenhada a aplicação a desenvolver no âmbito deste estágio. Para finalizar as atividades do primeiro semestre foi desenvolvido um relatório destinado à APCC com as ideias e planeamento do que seria a aplicação a ser desenvolvida, assim como foi também elaborado o relatório intermédio de estágio contendo as informações mais importantes do projeto.

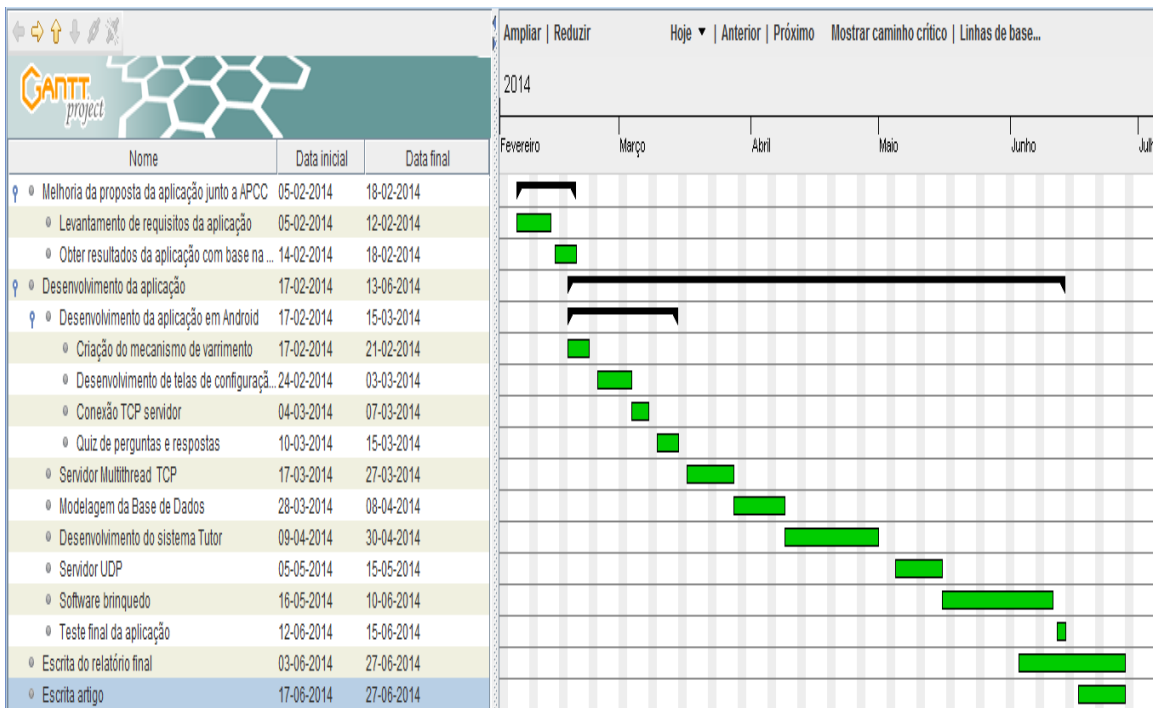

## <span id="page-17-0"></span>**2.3. Mapa de Gantt do 2º Semestre**

<span id="page-18-0"></span>Depois de realizada a defesa intermédia deu-se início a segunda fase do projeto, e juntamente com os profissionais da instituição foram afinadas algumas funcionalidades da aplicação. Alguns requisitos foram definidos, bem como a arquitectura geral da aplicação. Na figura acima, estão listadas as principais atividades realizadas no segundo semestre do ano letivo.

Além das instituições já referidas, foi realizada também uma parceria com o Centro de Pesquisa de Estudos Sociais da Universidade de Coimbra (CES). O apoio dos sociológos foi muito importante no projeto, pois além de recolher ideias para as aplicações destinadas às instituições e avaliar os impactos sociais do nosso trabalho, estes estiveram sempre nas reuniões realizadas na APCC, para acompanhar o projecto que estava sendo desenvolvido, além também de debater e investigar os novos modos de produção de tecnologia para satisfazer as necessidades de cuidado com as pessoas com deficiência e seus / suas cuidadores / as (profissionais e não profissionais /familiares).

Após definidas exatamente a proposta da aplicação, foi dado iníco a fase mais longa do projeto: a fase de desenvolvimento do jogo de aprendizagem. Como esse projeto era composto por várias partes, iniciou-se pelo desenvolvimento da aplicação em android. A primeira funcionalidade a ser criada foi o mecanismo de varrimento, em seguida deu-se a criação das telas iniciais da aplicação, logomarca do jogo e designer das imagens da aplicação, apesar de tarefas simples, levou-se um tempo na sua criação, devido a curva de aprendizagem em android. Depois de ter realizados pequenos testes, foi preciso realizar a conexão TCP com o servidor para realizar solicitações e enviar informação durante o jogo. Estabelecida essa conexão, foi elaborado um sistema de Quiz na aplicação.

O desenvolvimento de um servidor multithread foi necessário para que vários alunos pudessem jogar simultaneamente. Tendo concluído algumas etapas importantes no projeto, foi então realizado a modelagem do banco de dados baseado nos requisitos do sistema.

Com a base de dados devidamete modelada, deu-se início o desenvolvimento do sistema tutor. Esse sistema é essencial, uma vez que possibilita um ambiente totalmente configurável e personalizado para que o tutor possa auxiliar as necessidades particulares de cada aluno. Esta tarefa levou um tempo considerado na implementação do mesmo.

Depois de concluídas as atividades descritas acima, chega o momento de implementar um sistema que envolvesse a interação de um brinquedo real com o jogo virtual. Isso foi possível através do servidor UDP, em que o mesmo possibilita a realização de ações através do nó brinquedo. Por outro lado, essas ações tem por objetivo tornar mais atrativa e dinâmica a aprendizagem. Essas atividades levaram praticamente o mesmo tempo a serem desenvolvidas que a aplicação android, considerando que, para poder trabalhar com nós sensores, foi necessária a criação de uma máquina virtual Linux em que esses sistemas iriam funcionar e exigiu de uma configuração detalhada do ambiente para a utilização do TinyOS [8].

Por fim, foram realizados testes funcionais na aplicação, a fim de garantir que as funcionalidades fossem aquelas planeadas. Em paralelo a esses testes, foi realizada a escrita final do relatório de estágio, que levou em média um mês. Um artigo resultante desse projeto será escrito no final do projeto e será submetido numa revista científica.

### <span id="page-19-0"></span>**2.4. Requisitos**

Em Engenharia de Software, a análise de requisitos são funções ou atividades elaboradas visando o pleno atendimento das necessidades do cliente [9]. Essa análise dos requisitos é fundamental para estabelecer uma base sólida na construção do projeto. É durante as atividades de comunicação com o cliente que são definidos os requisitos [10]. Numa primeira fase do projeto são estabelecidos requisitos básicos do problema, bem como a definição de restrições no projeto e são tratadas as funções e características principais a estarem presentes na aplicação, para assim atender todos os objetivos do projeto. No entanto, algumas questões com o tempo são refinadas e muitas vezes expandidas durante a fase de levantamento de requisitos.

Nesse trabalho ocorreram diversas reuniões com a instituição parceira APCC. Começámos por reunir com diversos profissionais, tais como: terapeutas da fala, fisioterapeutas e professores. A partir da visão de cada profissional podemos identificar diversas dificuldades que as pessoas com paralisia cerebral possuem, entre elas a fala, a locomoção e o processo de aprendizagem. Observámos que são muitas as limitações físicas encontradas por essa população na realização de algumas atividades, e por esse motivo deveríamos ter muita cautela na elaboração do projeto a ser desenvolvido, assim como na definição dos requisitos. Para ter um conhecimento mais profundo dessas dificuldades, acompanhámos sessões de terapias da fala, de fisioterapia e observámos o comportamento das crianças em sala de aula, pois a partir dessas observações foi possível elaborar um plano de projeto que atendesse às espectativas dos profissionais e que realmente estivesse apto a ser utilizado pelos alunos da instiuição.

Na fase de levantamento de requisitos, foram definidos os requisitos funcionais para cada fase do desenvolvimento do projeto. Como dito anteriormente, o projeto envolvendo um jogo de aprendizagem é composto por diversas aplicações, desde uma aplicação Java destinada aos tutores, assim como uma aplicação android voltada para a aprendizagem das crianças. Com base nas necessidades relatadas pela instituição, podemos especificar conforme a tabela 1 os requisitos funcionais desejados no projeto.

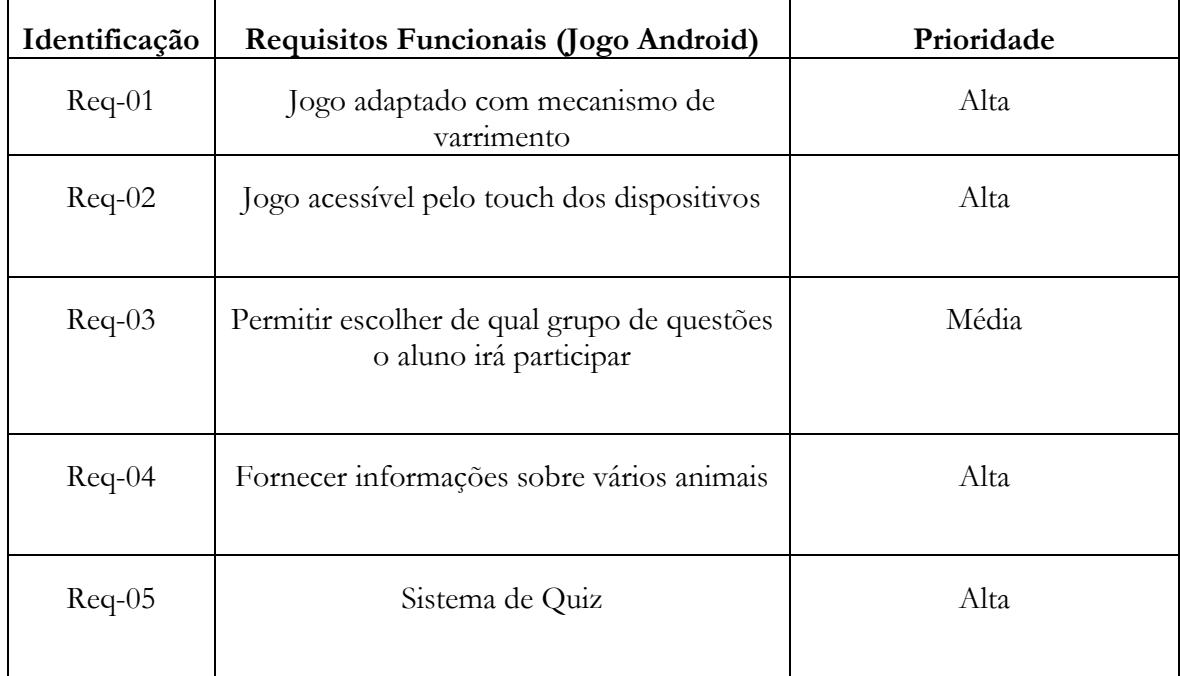

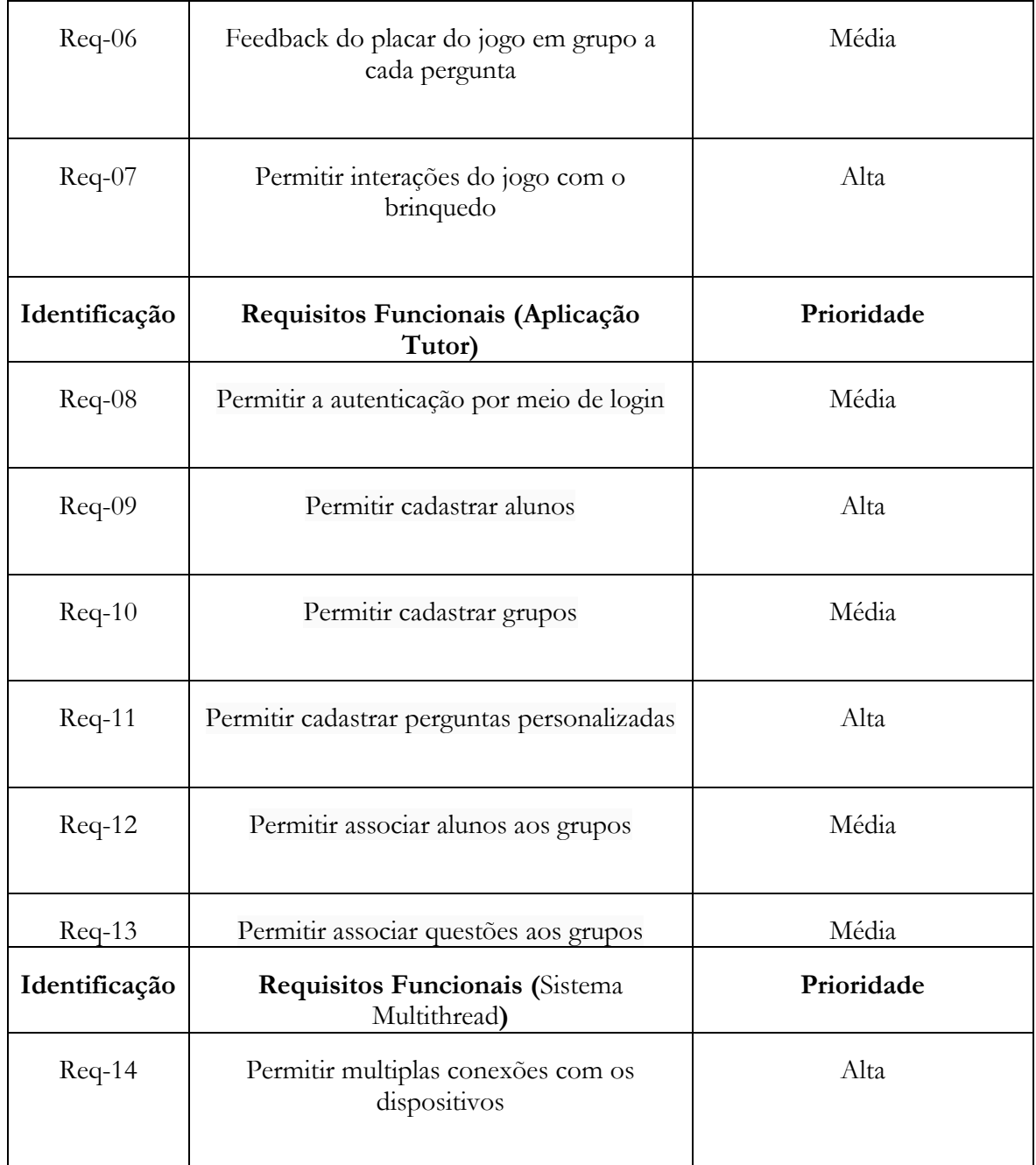

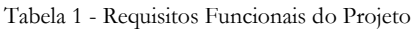

### <span id="page-20-1"></span><span id="page-20-0"></span>**2.5. Análise de Risco e Mitigação**

O gerenciamento de risco em Engenharia de Software é uma prática cujo objetivo é controlar os riscos num projeto, e dessa forma aumentar a qualidade do produto que se está a desenvolver [11]. Muitos projetos de desenvolvimento de software apresentam atrasos de crongramas, custos além do planejados e até funcionalidades que não estavam planeadas. Embora alguns autores acreditem que sejam problemas inerentes ao desenvolimento de software, esses riscos podem ser minimizados e até mesmo controlados pelo gerenciamento de risco num pojeto.

Ao longo do desenvolvimento deste projeto foram identificados alguns riscos. No entanto, com o passar dos meses o projeto progrediu com sucesso, e alguns riscos estabelecidos foram alterados de acordo com sua possibilidade de ocorrência e potencial de impacto na aplicação. São apresentados de seguida os principais riscos identificados:

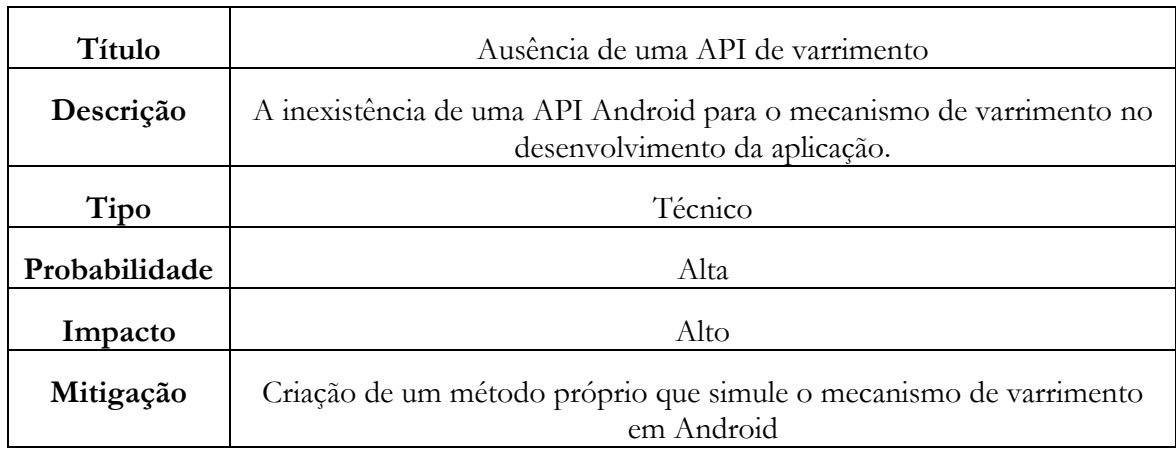

#### Tabela 2 - Risco Número 1

<span id="page-21-0"></span>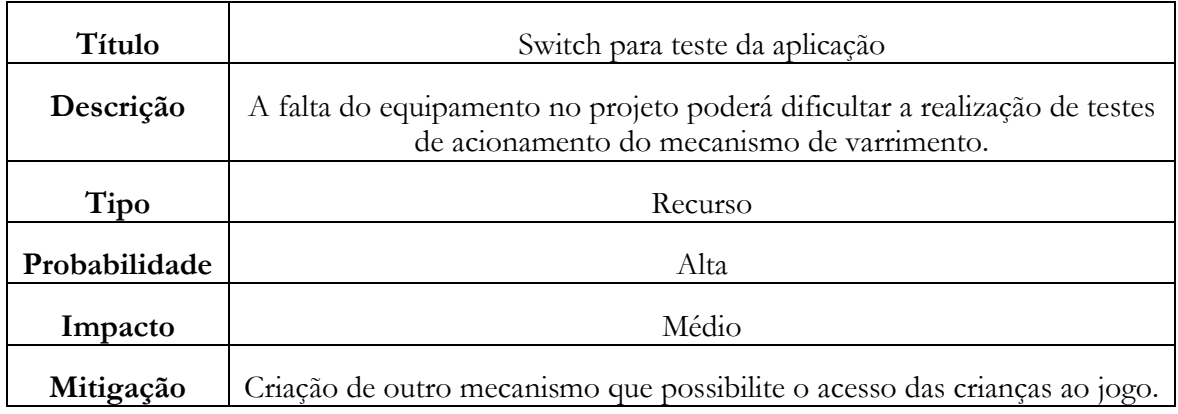

Tabela 3 - Risco Número 2

<span id="page-21-1"></span>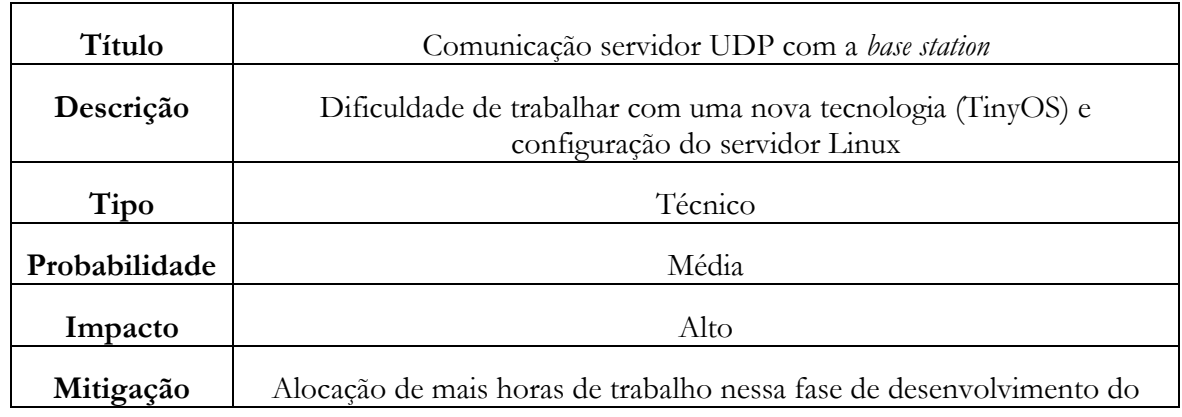

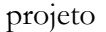

Tabela 4 - Risco Número 3

<span id="page-22-4"></span>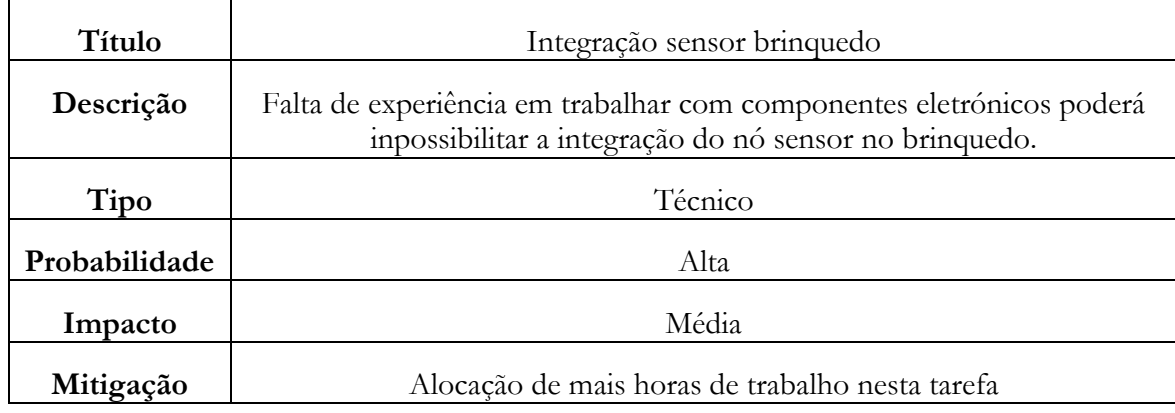

Tabela 5 - Risco Número 4

### <span id="page-22-5"></span><span id="page-22-0"></span>**2.6. Tecnologias utilizadas**

#### <span id="page-22-1"></span>**2.6.1. Dispositivo Android**

Para o desenvolvimento da aplicação em android foi utilizada a linguagem de programação Java. Essa linguagem permite o desenvolvimento de aplicações seguras, portáteis e de alto desempenho, além de poder ser utilizada em ambientes heterogêneos de sistemas operativos [12]. Com base nessa tecnologia utilizada, o ambiente de desenvolvimento escolhido para este projeto foi a IDE *[\(Integrated Development Environment](http://pt.wikipedia.org/wiki/Ambiente_de_Desenvolvimento_Integrado)*) Eclipse. Essa escolha foi motivada principalmente pela familiarização dos membros da equipa no desenvolvimento de software com esta ferramenta, e pela vasta gama de extensões que auxiliam o desenvolvimento de software para dispositivos móveis [13].

Para a implementação da IDE Eclipse totalmente configurada para o desenvolvimento de aplicações móveis, foi necessário realizar a instalação da JDK 7ui51 (*Java Development Kit*), Android SDK e a criação do Virtual Device SDK Manager. Sendo este último extremamente importante durante as fases de desenvolvimento de software, pois o mesmo permite emular inúmeras versões do sistema operativo Android para a realização de testes.

A escolha do sistema operacional Android no projeto ocorreu por ser uma plataforma para tecnologia móvel completa, e permitir aos desenvolvedores criar aplicações móveis e dispor das vantagens que um sistema móvel ofereçe. Essa plataforma está presente em milhões de tablets e celulares atualmente [14]. Além disso, por essa plataforma ser open source pode ser adaptada e incorporar novas tecnologias [15].

#### <span id="page-22-3"></span><span id="page-22-2"></span>**2.6.2. Dispositivos e Base de Dados**

#### **2.6.2.1. Nós Sensores**

Foram utilizados na aplicação nós sensores, os quais tinham por objetivo realizar uma interação com a aplicação android. Os nós sensores utilizados no projeto foram os nós MicaZ ( Datasheet MicaZ), demonstrado na Figura 4, que são dispositivos de terceira geração que permitem um baixo consumo de energia, e são capazes de trabalhar com redes de sensores sem fio em 2,4 GHz e 868/916 MHz [16]. Além disso, suportam uma taxa de transmissão de dados via rádio a 250 Kbps. Estes nós possuem ainda sensores de temperatura, humidade relativa, pressão, entre outros.

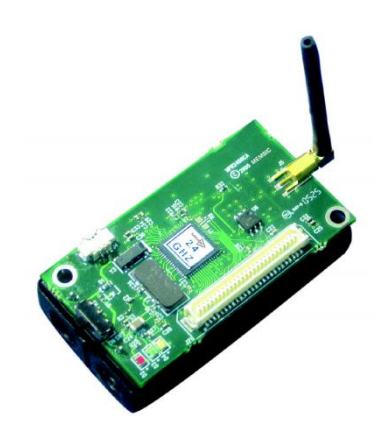

Figura 4 - Nó Sensor Micaz [16].

<span id="page-23-2"></span>Foi utilizada também uma estação base MicaZ que conectava-se ao servidor Linux ( Sistema operativo Ubunto), e assim era capaz de receber via porta serial as informações do aplicativo android e enviar comandos de ação para o nó sensor.

#### <span id="page-23-0"></span>**2.6.2.2. TinyOS**

O TinyOS é um sistema operativo que possui seu código aberto, e torna a construção de aplicações de redes de sensores mais fácil, uma vez que foi projetado especificamente para sensores de baixa potência, e com baixo consumo de energia [8] . Esse sistema operativo fornece um conjunto de serviços importantes, nos processos de comunicação, armazenamento, leitura de sensores, entre outros. O TinyOS pode ser executado em mais de uma dúzia de plataformas genéricas, sendo que a maior parte suporta a adição de novos sensores [17].

As aplicações e sistemas TinyOS são escritos em nesC. Essa linguagem é semelhante a linguagem de programação C, e foi projetada para facilitar o desenvolvimento de aplicações para TinyOS [8]. nesC é uma linguagem orientada a componentes e os seus modelos de execução baseiam-se em eventos [18].

#### <span id="page-23-1"></span>**2.6.2.3. MySQL**

No projeto foi ainda utilizado o banco de dados MySQL 5.5.29 para armazenar as informações do jogo. A escolha para a utilização deste programa de gestão de base de dados foi devida principalmente por ser *open source.* Além de possuir excelente desempenho e estabilidade, exige poucos recursos de hardware [19]. MySQL é a base de dados mais popular do mundo, e possibilita criar aplicações escaláveis de alto desempenho [20].

# <span id="page-24-0"></span>**Capítulo 3**

# <span id="page-24-1"></span>**Estado da Arte**

### <span id="page-24-2"></span>**3.1. Paralisia Cerebral**

A Paralisia Cerebral é caracterizada por um grupo de distúrbios que afetam o sistema motor e também o controlo da postura. A paralisia cerebral aparece cedo, seguida de uma lesão, danificação ou disfunção do sistema nervoso central [21]. A lesão pode ocorrer no período pré, peri ou pós natal [21]. Em geral, pessoas afetadas pela paralisia cerebral possuem limitações nos movimentos coordenados, na fala e em muitos casos na movimentação dos pés. Com essas limitações físicas, as pessoas com paralisia cerebral podem ser permanentemente dependentes.

Para Salter [22] há diversas causas de paralisia cerebral, onde qualquer deficiência do cérebro pode ser responsável por essa condição. Uma das causas mais comuns são: complicações no trabalho de parto, causando lesão traumática do cérebro, infecções cerebrais (encefalite) no período inicial pós-natal, desenvolvimento congênito anormal do cérebro, entre outros. A causa precisa da lesão cerebral numa criança é raramente identificada, devido o diagnóstico de paralisia cerebral ocorrer meses após o nascimento.

Algumas das características que usualmente envolvem o diagnóstico da paralisia cerebral são o atraso no desenvolvimento motor, presença de reflexos anormais, persistência de reflexos primitivos, entre outros, sendo o comprometimento motor a sua principal característica.

Os três tipos principais de paralisia cerebral são o espástico, a disquinésia e a ataxia. **Espástico** caraterizado por paralisia e aumento de tonicidade dos músculos resultante de lesões no córtex cerebral ou nas vias das quais são provenientes. **Disquinésia** os movimentos são involuntários e há variações na tonicidade muscular, resultantes de lesões dos núcleos localizados no interior dos hemisférios cerebrais. É considerado o tipo mais raro. **Ataxia** caracteriza-se pela diminuição da tonicidade muscular e equilíbrio pouco desenvolvido causados por lesão no cérebro ou nas vias cerebelosas.

Embora esses três grupos sejam manifestações mais comuns, a dependência e capacidades variam de pessoa para pessoa. Geralmente, associado à paralisia estão outras deficiências, como a visual, auditiva, a fala e epilepsia. A incidência da paralisia cerebral nos países desenvolvidos segundo [21], está entre 1,5 e 2,5 por 1000 nascidos vivos nos casos severos e moderados. No entanto, segundo [23], 7 em cada 1000 nascidos vivos a incidência é geral incluíndo todas as formas.

O tratamento para a paralisia cerebral é paliativo, uma vez que não é possível agir numa lesão que já foi cicatrizada e superada. Além dos tratamentos com medicamentos, as terapias em geral são muito utilizadas, como é o caso da fisioterapia, cujo objetivo é a inibição da atividade reflexa anormal para normalizar o tônus muscular, além de facilitar o movimento normal, melhorando a força, flexibilidade, a amplitude de movimentos, e de um modo geral melhorar as capacidades motoras básicas para a mobilidade funcional [21].

A fisioterapia na criança consiste basicamente em exercícios específicos, tais como: treinar a criança para levantar-se, dar passos e até caminhar, manusear alguns objetos, realizar exercicios que possam aumentar a força muscular, melhorando assim os movimentos. De maneira geral a fisioterapia tem a finalidade de reduzir a espasticidade. No entanto, além da fisioterapia uma outra atividade utilizada por profissionais com pessoas com paralisia cerebral é a terapia da fala.

#### <span id="page-25-0"></span>**3.1.1 Terapia da Fala**

A terapia da fala consiste no desenvolvimento de atividades no âmbito da prevenção, avaliação e tratamento de perturbações na comunicação. Esta terapia engloba todas as funções associadas à compreensão e expressão da linguagem oral e escrita, além de outras formas de comunicação não verbal. Muitas criança com paralisia cerebral além do comprometimento dos membros inferiores e superiores têm também a incapacidade de falar. As sessões de terapia da fala com as crianças da instiuição APCC ocorrem semanalmente e têm uma duração média de cinquenta minutos.

De acordo com os profissionais da instituição, há poucos recursos computacionais que possam ser utilizados por pessoas com paralisia cerebral. Especialmente mencionou-se a importância de utilizar jogos para a aprendizagem destas crianças, uma vez que o seu grau de atenção também está normalmente comprometido. No entanto, embora exista a disponibilização de uma variedade elevada de jogos na Internet, os mesmos não são acessíveis a essas crianças, uma vez que não possuem o sistema de varrimento. Um exemplo de um jogo de aprendizagem que possui o sistema de varrimento é o The Grid 2 [4].

Geralmente na terapia da fala a instituição utiliza o software de comunicação alternativa The Grid 2 [4] apresentado de seguida. Nas sessões, o terapeuta questiona as crianças sobre vários aspetos de seu conhecimento, e através do software a criança responde, figura 5. Há muitos casos em que a criança não consegue facilmente selecionar a informação pretendida, devido ao comprometimento dos membros superiores que dificulta o controlo dos movimentos. A utilização do software nas sessões de terapia da fala é essencial, já que há crianças que não apresentam qualquer capacidade comunicativa convencional.

O The Grid 2 é um software que permite que pessoas com limitações na fala possam comunicar através do computador. O software funciona através de varrimento, (ver figura 6), permitindo ao utilizador construir frases selecionando a linha e coluna onde a informação desejada está. Essa seleção é realizada com a utilização de um *switch*. Este é um interruptor que pode ser acionado por uma pequena pressão, podendo ser utilizado por qualquer parte do corpo, o que permite que seja usado por pessoas com comprometimento de movimentos severo. A informação selecionada é transmitida por um sintetizador de voz.

O varrimento é um método em que é apresentada toda a informação a ser selecionada e, num intervalo de tempo definido, as alternativas são percorridas, quando estiver selecionada a informação pretendida é acionado o *switch* [4]. O intervalo de tempo de varrimento é determinado de acordo com as habilidades já conquistadas pela criança.

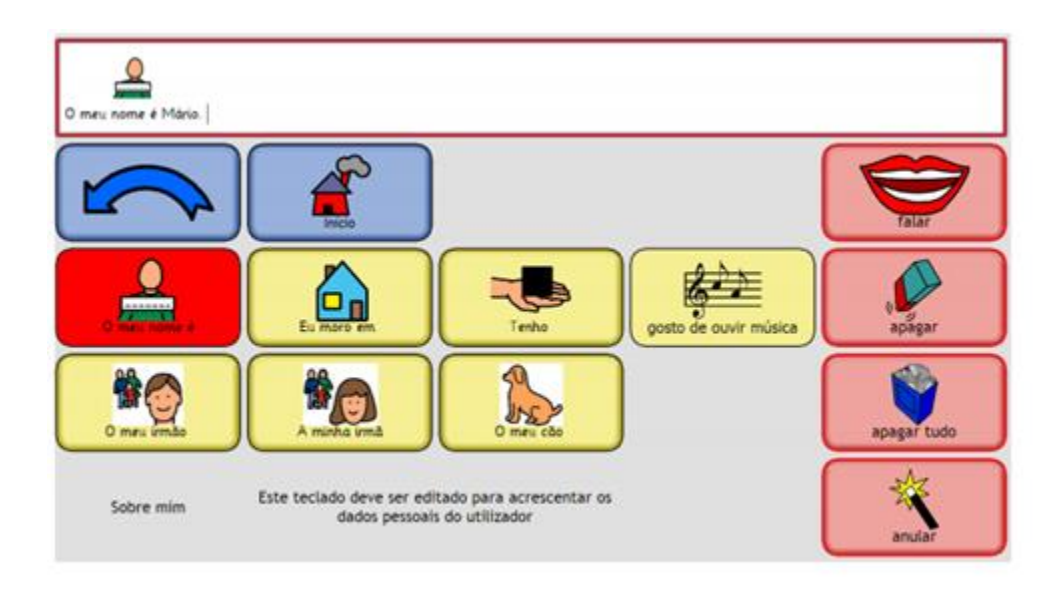

Figura 5 - Quadro exemplo do The Grid 2

<span id="page-26-0"></span>

| <b>Search</b> | Hoje     |   | 毒化 |   | di ananta       |   | ∲ tu         |    | <b>B</b> jardin  |   |
|---------------|----------|---|----|---|-----------------|---|--------------|----|------------------|---|
| =             | qu       | w | ē  | ۳ | t               | Ч | $\mathbf{u}$ | i. | ō                | P |
| shift;        | $\alpha$ | s | d  |   | $\overline{g}$  | h |              | k  | ı                | Ŗ |
|               |          | z | x  | ċ | v               | ь | $\mathsf{n}$ | m  | $\cdot$          | ı |
| ÷             |          | á | à  | ä | é               | ó | õ            | ű  | ù                |   |
|               |          |   |    |   |                 |   |              |    |                  |   |
| $\sim$        | Hoje     |   | 嘉山 |   | <b>B</b> amarhã |   | 参加           |    | <b>Ba</b> jardin |   |
| =             | qu       | w | e  | r | t               | у | u            | i  | o                | P |
| shift.        | $\alpha$ | s | d  | f | $\overline{q}$  | h |              | k  | ι                | P |
|               |          | z | x  | c | v               | ь | n            | m  | ×                | ı |
| ÷             |          | á | à  | s | é               | ŏ | ö            | ú  | ù                |   |
|               |          |   |    |   |                 |   |              |    |                  |   |
| e             | Hoje     |   | 毒化 |   | <b>B</b> amarhã |   | 参加           |    | <b>Ba</b> jardin |   |
|               |          |   |    |   |                 |   |              |    |                  |   |
| ∍             | qu       | w | e  | r | t               | у | u            | i. | ۰                | P |
| shift         | a        | s | d  | f | $\overline{g}$  | h | i            | k  | ι                | P |
|               |          | z | x  | c | v               | ь | n            | m  | $\blacksquare$   | ı |

Figura 6 - Varrimento utilizado pelo The Grid 2

Com funcionalidades semelhantes ao The Grid 2, o Ke:nx [24] é mais *user-friendly*, permitindo a introdução de nova informação de forma mais fácil. Uma vantagem que esse software apresenta em relação ao The Grid 2 é o tempo inferior que os técnicos necessitam

para preparar uma sessão de terapia, permitindo também alterar pequenas informações durante a mesma. A instituição inicialmente utilizava o Ke:nx, atualmente utiliza o The Grid 2. Substituiu-se o software utilizado por questões económicas, já que o preço no mercado do The Grid 2 é muito inferior ao do Ke:nx.

Outro jogo utilizado pela APCC é o Projecto Ideia - Inclusão Digital com Ensino Interactivo Acessível [25], um jogo desenvolvido por uma equipa multidisciplinar composta por educadores, terapeutas e designers. O jogo integra conteúdos do 1º Ciclo das áreas de Matemática, Português e Estudo do Meio, permitindo aos utilizadores o uso do método de varrimento para o acesso aos jogos. Este software é compatível com o The Grid. No entanto, como apenas abrange conteúdos do primeiro ciclo de estudos, este software não é indicado às crianças que já passaram desse ciclo.

#### <span id="page-27-0"></span>**3.1.2. Comunicação Alternativa**

A comunicação alternativa é uma forma de comunicação que utiliza imagens, gestos e sons, permitindo a pessoas sem fala, escrita funcional ou desfasagem entre a necessidade comunicativa e a sua habilidade para falar ou escrever, comunicar com as outras pessoas.

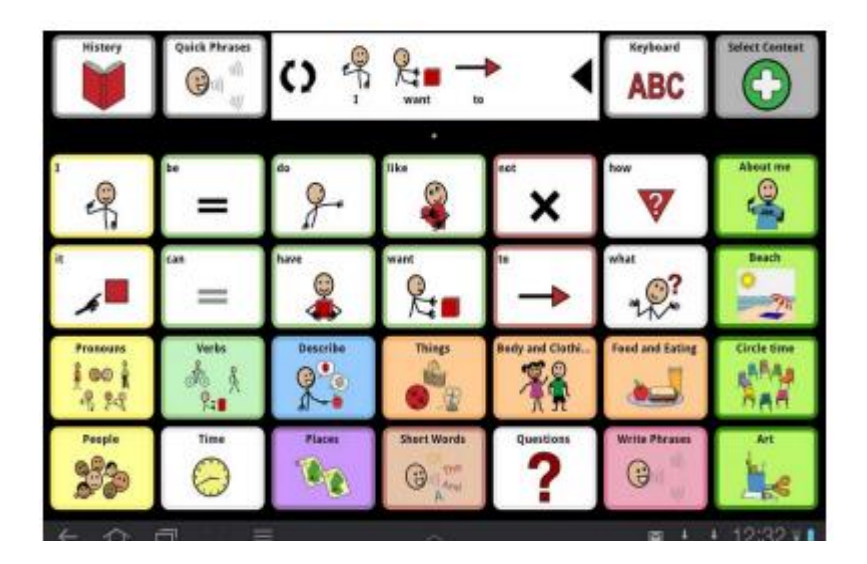

Figura 7 - Sono Flex [27], aplicação móvel que utiliza comunicação alternativa para expressões comuns.

Há aplicações móveis, como é o exemplo da *Proloquo2Go* [26], para iPOS, e a *Sono Flex Lite* [27] para Android, que utilizam a comunicação alternativa como ferramenta para melhorar a capacidade comunicativa de pessoas com incapacidade para falar. As aplicações são semelhantes e permitem ambas que seja emitida um voz com a informação selecionada. Para facilitar a introdução de informação é utilizada a predição de palavras e é possivel editar os botões a apresentar conforme as preferências ou caraterísticas do utilizador, podendo também ser utilizada a câmara do *smartphone* (no caso da aplicação para Android).

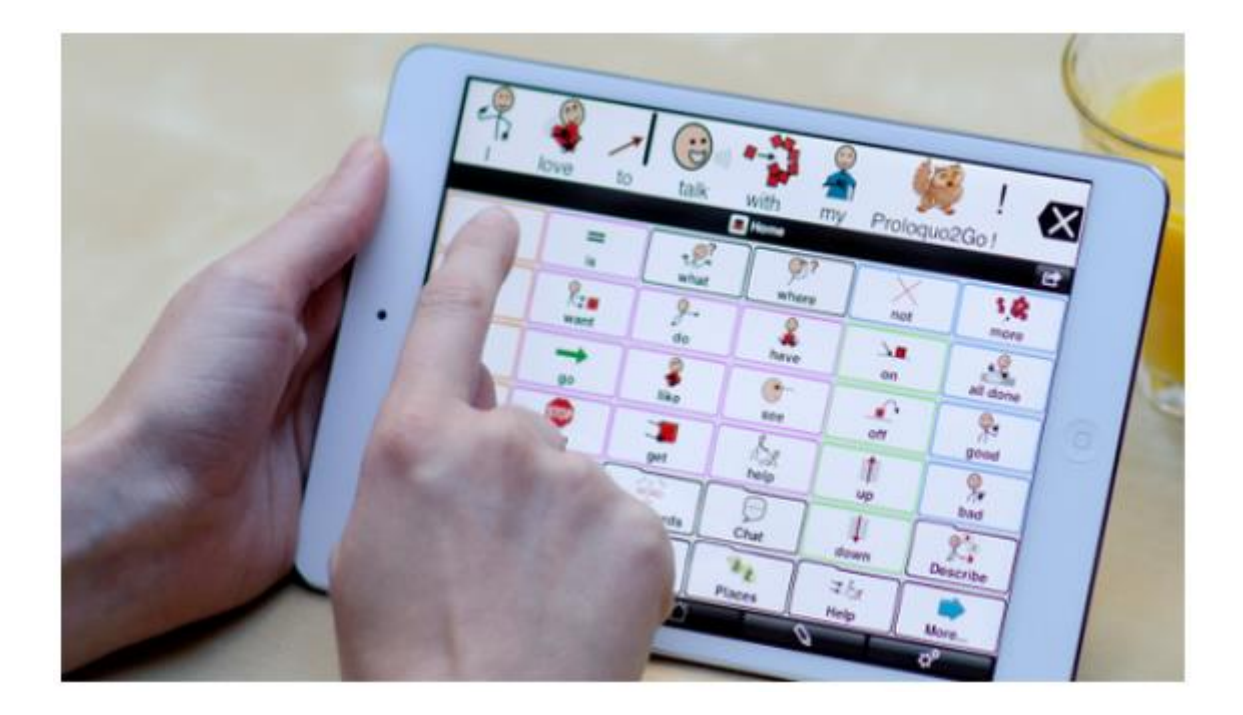

Figura 8 - Utilização da aplicação Proloquo2Go [26].

<span id="page-28-1"></span>O software disponível para iOS ainda permite a comunicação com outras aplicações, por exemplo *email, facebook e twitter*, fornecendo autonomia e inclusão social das pessoas com deficiência. Esta aplicação, *Proloquo2Go,* é vendida on-line a um preço de 199 euros.

#### <span id="page-28-0"></span>**3.1.3. Acessibilidade Digital – Brinquedos Adaptados**

As crianças com paralisia cerebral em muitos casos não possuem capacidade para acionar um brinquedo com os botões, assim são necessários métodos alternativos para tal, por exemplo pela utilização de um *switch*. Dessa forma qualquer brinquedo elétrico ou eletrónico pode ser adaptado. A adaptação de brinquedos com sistema on-off tem um custo muito baixo, cerca de 0.50 euros, e permite que o brinquedo seja manipulado por um switch. Esta adaptação é uma alternativa, utilizada pela instituição, aos brinquedos adaptados comercializados em lojas especializadas, cujo o preço é, em média, 70 euros. Os brinquedos adaptados são utilizados numa primeira fase da terapia, quando as crianças possuem pouca idade, sendo um meio priveligeado de interiorização da noção de causa-efeito.

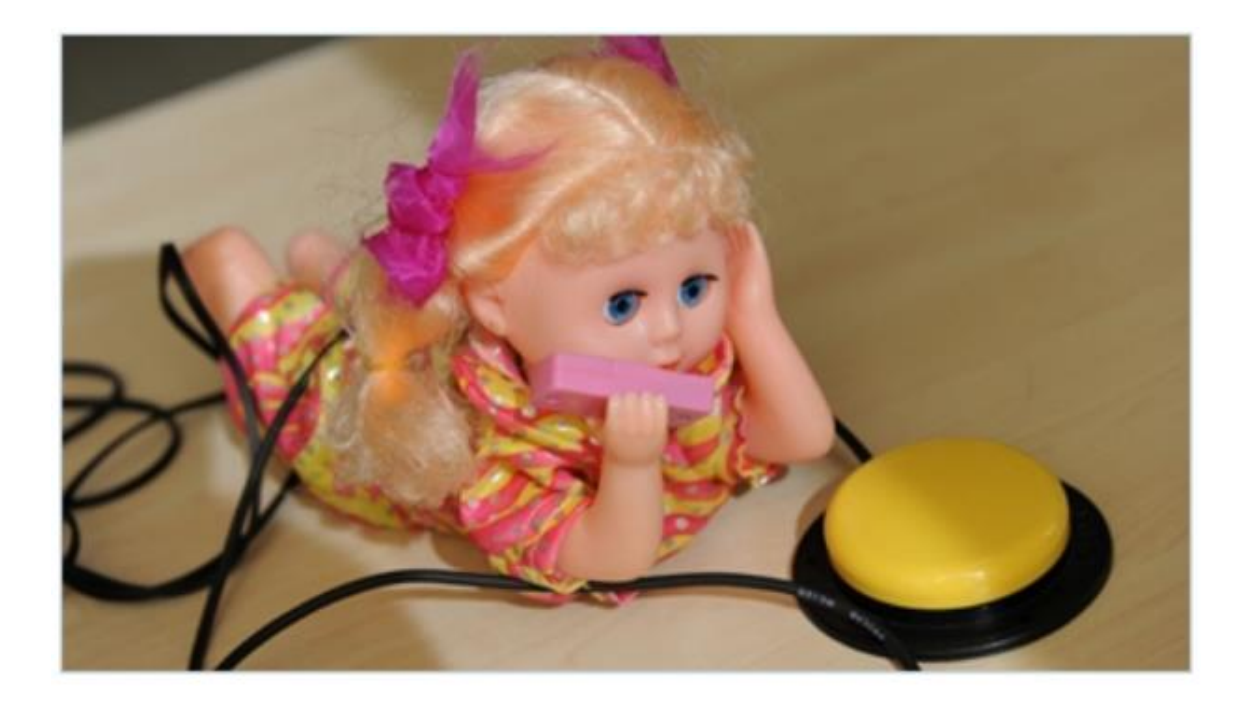

Figura 9 - Brinquedo adaptado ativado por Switch

<span id="page-29-2"></span>Outro brinquedo adaptado muito utilizado pela APCC é o Dial Scan. É conhecido pelos terapeutas como um relógio, já que a mecânica do aparelho lembra a de um relógio tradicional. O aparelho consiste numa tela de acrílico com uma componente mecânica onde é possível ligar o *switch*. São colados ponteiros e figuras na tela correspondente ao tema em que estão a trabalhar. A criança então carrega o *switch* fazendo o ponteiro rodar com o objetivo de guiá-lo até a figura pretendida, trabalhando não só a noção de causa e efeito, como também o controlo do movimento.

### <span id="page-29-0"></span>**3.2. Internet of Things**

#### <span id="page-29-1"></span>**3.2.1. Introdução**

Para Domingo [3] a Internet of Things (IoT) é uma revolução tecnológica em computação e comunicações. Já para [28] o conceito de IoT é como uma visão onde os objetos presentes no nosso mundo são identificados unicamente como parte da Internet, junto de informações importantes, podendo ser acedido através da rede, o qual tem impacto dramaticamente no profissional, pessoal e social. [29] diz que os objetos do quotidiano transformam-se em objetos inteligentes que são capazes de sentir, interpretar e reagir ao meio, devido à Internet combinada com tecnologias emergentes, como a identificação por radiofrequência (RFID) [29]. Segundo [30], a evolução tecnológica permite uma forma diferente de comunicação entre as pessoas e as próprias coisas.

Embora existam diferentes definições para a Internet of Things, existem ainda conceitos subjacentes que normalmente aparecem quando se trata da definição dos seus objetivos. De acordo com [31], em primeiro lugar o objetivo principal da Internet of Things deve ter a onipresença, onde pretende ter todos os elementos no contexto da aplicação específica podendo aumentar, se necessário, as máquinas eletrónicas imperceptíveis para fornecer os dados proeminentes, tais como: tempereratura e velocidade. Com objetivos secundários, a

IoT deve manter o ambiente que foi melhorado com o aumento de hardware, semelhante como era antes, de modo que, esse aumento de hardware não seja percebido pelos utilizadores. E em terceiro lugar, a Internet of Things deve oferecer confiabilidade. De maneira que as coisas devam estar a trabalhar sem significativas interrupções por tempos indetermináveis, uma vez que, em caso de haver problemas, os elementos que foram destacados do sistema devem ser inteligentes para garantir que as funcionalidades continuem os seus serviços.

A Internet of Things está intimamente relacionada às tecnologias de marcação, a exemplo da identificação com *Radio-Frequency IDentification* (RFID), redes de sensores sem fio, atuadores, telefones celulares, o código de resposta rápida (QR) códigos, Near Field Communication (NFC), entre outros. A interacção e cooperação entre esses objetos ocorrerá através de esquemas de endereçamento único, com intuito de alcançar objetivos comuns, [31]. Muitos autores acreditam que o futuro da Internet será impulsionada pela força da IoT, e trará um alto impacto em vários aspetos do quotidiano e comportamento dos utilizadores. Isso ocorrerá devido a IoT abranger totalmente todos os tipos de campos de aplicação, além de dar ascensão a inúmeras novas aplicações.

De entre os inúmeros campos de aplicação onde a tecnologia da Internet das Coisas se tornará muito útil, destacam-se os seguintes cenários: casas e cidades inteligentes. Um exemplo disso, é o projeto USEFIL – *Unobtrusive Smart Environments For Independent Living* [32] que tem como objetivo gerar sistemas e serviços através de uma abordagem simplificada com soluções de baixo custo para pessoas idosas, fazendo uso das Tecnologias da Informação e Comunicação (TIC). O projeto USEFIL desenvolverá uma plataforma com várias caraterísticas: um protótipo móvel capaz de reconhecer as atividades diárias e correlacionar informações do perfil do utilizador, dispositivos de comunicação *wireless* para monitorizar parâmetros emocionais e fisiológicos, e um sistema de apoio à decisão para o processamento de informação de sensores, entre outros [33]. Pretende-se que a aplicação possa ajudar idosos a manter sua independência e atividades diárias, não requerendo de adaptações na residência.

Já para cidades inteligentes, destaca-se o projeto europeu OpenIOT, que pretende facilitar o uso de sensores em serviços baseados em TIC não só para cidades inteligentes, como também na indústria e agricultura com soluções fundadas em serviço de redes de sensores [34]. Este projeto visa combinar objetos ligados à Internet e computação em nuvem, para que assim as empresas de TIC possam criar soluções de serviços baseados em sensores inteligentes. O projeto desenvolverá uma plataforma de tecnologia aberta para aplicações em IoT.

Além dos cenários descritos acima, os cuidados de saúde são um ponto crucial a destacar em aplicações IoT, devido ao papel que podem desempenhar no controlo e preservação da saúde. A tecnologia da Internet of Things tem diversas aplicações na área saúde com a utilização de smartphones e sensores de RFID para monitorização de parâmetros fisiológicos e administração de medicamentos. O projeto Commodity12 visa desenvolver um sistema inteligente para a análise de dados médicos combinados. Pretende tornar possível a disponibilização de informação medicinal direcionada ao tratamento de um paciente singular [35]. A pesquisa é realizada em pacientes com diabetes tipo 1 e 2 através da monitorização contínua com sensores na pele do paciente, fornecendo ao sistema valores específicos do nível de glicose no sangue.

Aplicações para eHealth têm intenção de reduzir custos médicos, tanto em termos de tempo, questões económicas e barreiras de acesso a cuidados de saúde. Muitas soluções equadram-se em serviços de comunicação remota com o ambiente doméstico dos utentes,

sistemas de tele-alarme, administração de medicamentos, monitorização de pacientes e controlo de sinais vitais. Fazendo uma avaliação permanente do estado de saúde das pessoas pretende-se diminuir as despesas em cuidados agudos.

Das vantanges da IoT nas aplicações para a saúde, destacam-se o aumento da confiança dos pacientes, bem como na qualidade de vida, na redução dos custos médicos em relação ao tempo e recurso, controle dos sinais vitais, sistemas de alarme, monitorização de pacientes, e diminuição de barreiras de acesso de cuidados de saúde.

Muitos desafios são colocados à Internet of Things, e um dos temas centrais diz respeito a interoperabilidade dos dispositivos interligados, além da expectativa de que a tecnologia deve estar disponível a um baixo custo. A IoT coloca ainda novos problemas sobre os aspectos de rede. Dessa forma, é necessário que as soluções propostas ofereçam atenção especial a alguns requisitos, tais como [36]:

- Escalabilidade: a Internet of Things possui em potencial um escopo global maior que a Internet de computadores. Seja em ambientes de pequena escala ou em larga escala, a comunicação precisa de funcionar igualmente para ambos.
- Interoperabilidade: na IoT os objetos inteligentes têm capacidades diferentes de informação, processamento e comunicação. Desta forma, são necessárias normas e práticas comuns, para que as "coisas" cumpram um esquema padronizado nas linhas do padrão IP (*Internet Protocol*) utilizado em domínio convencional da Internet, para assim facilitar a comunicação e cooperação entre elas.
- Segurança e privacidade pessoal: além dos aspetos de segurança da Internet convencional como autenticidade, confidencialidade, fidedignidade dos parceiros de comunicação e integridade das mensagens, a Internet of Things necessita de outros requisitos importantes de segurança, como o acesso seletivo a determinados serviços, e o impedimento de se comunicar com outras "coisas" de forma não controlada.
- Tolerância a falhas: o mundo das "coisas" comparado ao mundo dos computadores é mais dinâmico e móvel. No entanto é preciso que as coisas funcionem corretamente. Ou seja, é preciso uma estrutura robusta e confiável para IoT. Essa estrutura exige redundância em vários níveis para se adaptar automaticamente as condições de mudanças.

#### <span id="page-31-0"></span>**3.2.2. As Redes de Sensores Sem Fios**

As Redes de Sensores Sem Fio (RSSFs) diferem em vários aspectos das redes de computadores tradicionais. Normalmente são constituídas por inúmeros nós dispersos em uma região, com o objetivo de realizar medições de algum fenômeno, como por exemplo, medições sísmicas de um vulcão. Os dados coletados são enviados para uma estação base, para posteriormente serem analisados e trabalhados. Os nós possuem restrições de energia, pois em muitos casos, encontram-se em regiões inóspitas ou de difícil acesso e devem possuir mecanismos de auto-configuracão e adaptação em consequência de perdas de nós (seja por destruição do equipamento ou devido a perda completa de sua fonte de alimentação energética) ou a inserção de novos nós [37].

Em RSSFs, cada nó pode ser equipado com um conjunto de sensores (ver figura 10), tais como temperatura, pressão, humidade, luminosidade, níveis de ruídos entre outros. A combinação destes dispositivos proporciona a RSSFs serem utilizadas em uma vasta gama de aplicações, como por exemplo [38]:

**Agricultura e meio ambiente**, onde é possível realizar a medição do nível de fertilizante em toda a extenção da propriedade. Estes sistemas proporcionam ao fazendeiro uma agricultura de precisão, levando a diminuição dos custos, pois o fazendeiro apenas necessitará de realizar uma nova aplicação de fertilizantes nas regiões deficitárias.

**Aplicações Militares,** a monitorização de regiões estratégicas pode ser realizada através de sensores magnéticos e de vibração permitindo desta forma identificar a movimentação de tropas inimigas e auxiliar no processo de tomada de decisão durante a batalha.

**Aplicações Médicas** possibilita realizar a monitorização dos sinais vitais de pacientes, funcionamento de orgãos como o coração, e detectar a presença de substâncias nocivas ao Homem.

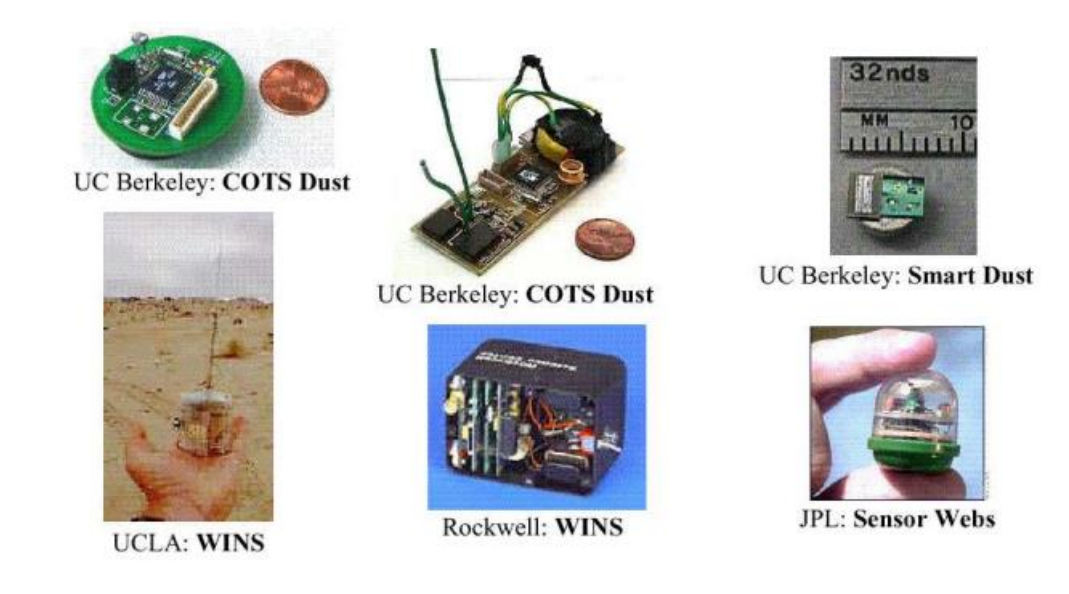

Figura 10 - Exemplos de micro-sensores sem fio resultante de pesquisas em diversas instituições [37].

<span id="page-32-0"></span>As RSSFs por se tratarem de uma variação de redes ad hoc, acabaram por adquirir algumas características comuns em MANETs (Mobile Ad-hoc Networks) [39] [40], como por exemplo:

**Topologia Dinâmica**: Os nós sensores em RSSFs podem deslocar-se de forma dinâmica na região de estudo do fenômeno, o que acaba por alterar constantemente a topologia da rede e estabelecendo enlaces de comunicação simétricos e assimétricos.

**Largura de Banda Limitada**: As redes sem fio possuem uma largura de banda limitada quando comparadas com redes cabeadas. Outros aspectos que podem afetar diretamente o desempenho das redes sem fio são: a variedade da capacidade dos enlaces de comunicação e as interferências proporcionadas pelo meio em que se encontram os nós. Estas, de facto, podem afetar drasticamente o desempenho da taxa de transmissão máxima dos rádios transmissores.

**Capacidade Limitada de Energia**: Em alguns cenários, os nós podem encontrar-se em locais remotos ou de difícil acesso, o que pode impossibilitar a troca das baterias dos dispositivos, que implica diretamente a busca constante por dispositivos energeticamente mais eficientes, a fim de aumentar a vida útil dos nós**.**

**Rede Descentralizada**: Devido a falta de um ponto central nas redes ad hoc, é possível proporcionar múltiplas rotas entre um remetente e um destinatário, e desta forma aumentar a robustez da rede.

Outra característica importante nas RSSFs reside no fato de elas permitirem a comunicação entre nós que não estão diretamente ligados (próximo a sua área de cobertura). Isso ocorre pelo fato de ser possível realizar múltiplos saltos, entre o nó fonte e o nó receptor através de nós intermediários que acabam assumindo o papel de encaminhador.

As RSSFs no âmbito da Internet of Things são muito importantes na construção e implantação de sistemas para atingir os objetivos finais da IoT. Estas apresentam-se adequadas a diversas aplicações em comparação com as redes sem fio ou cabeadas.

#### <span id="page-33-0"></span>**3.2.3. Internet of Things para pessoas com deficiência**

Um estudo recente no ano de 2010 do The Organization for Economic Co-operação e Desenvolvimento (OCDE), mostra que há uma grande desvantagem no mercado de trabalho entre pessoas com deficiência. A taxa média de emprego situava-se em 44%, já para pessoas sem deficiência a taxa média de emprego estava em 75%. Já a taxa de inatividade apresenta-se em média nos 49% para pessoas com deficiência e 20% para pessoas sem deficiência. Alguns dos motivos que impedem as pessoas com deficiência serem economicamente ativas e incluidas na sociedade é a falta de apoio em relação ao meio de transporte, comunicação e também ao difícil acesso ao edifício de trabalho, o que pode levar essas pessoas a ficarem muitas vezes dependentes de seus familiares [3].

A Internet of Things pode proporcionar uma vida melhor para as pessoas, e em particular para pessoas que necessitam de apoio, devido à sua deficiência. Assim a IoT pode ajudar essas pessoas com necessidades especiais a aumentar a sua vida social, oferecendo em suas atividades diárias a assistência de que precisam, proporcionando maior autonomia, independência e participação econômica. Há muitos projetos atuais que discutem uma arquiterura IoT para pessoas com deficiência. Em [3] foi proposto uma arquitetura IoT para aplicações direcionadas à pessoas portadoras de deficiência. Essa arquitetura é dividida em três camadas, conforme ilustra a figura 11.

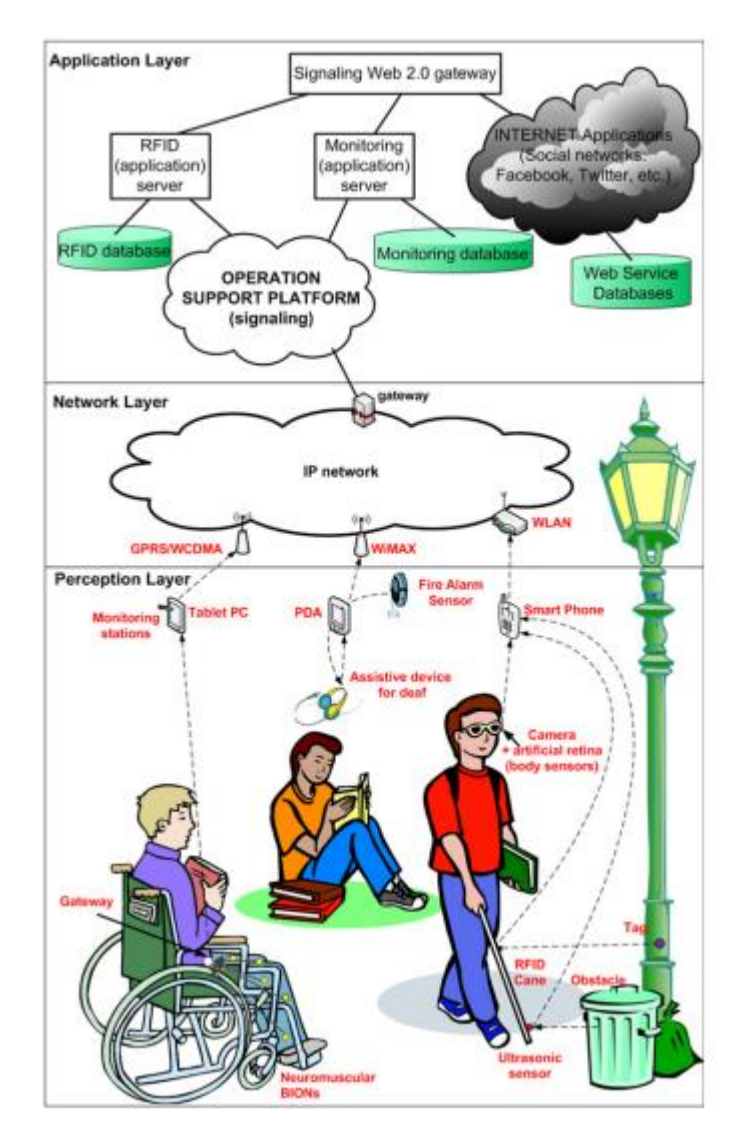

Figura 11 - Arquitetura IoT proposta para pessoas portadoras de deficiência [2].

De acordo com Domingos [3], a primeira camada é a de *Percepção,* cuja principal função é identificar objetos e coletar informações sensível ao contexto sobre o ambiente das pessoas com deficiência. Como exemplificados na figura, é composto por meios de sensores, atuadores, Tablet, PC, *smartphone*, RFID, entre outros. A segunda camada é a de *Redes* e a sua principal função é a transmissão de informações obtidas a partir da camada de percepção. É formado por redes sem fio, Internet, e entre outros. Já a camada de *Aplicação* consiste num conjunto de soluções inteligentes aplicadas à tecnologia IoT*,* com o objetivo de satisfazer as necessidades dos utilizadores.

Uma outra proposta de arquitetura IoT é sugerida pela União Europeia (UE) no projeto IOT-i EU FP7 [41]. Esse projeto tem por objectivo criar um sistema unificado para a comunidade IoT, com intuito de alinhar os membros da comunidade numa visão da IoT com exclusividade para a Internet do futuro. Dessa forma pretende-se evitar que ocorra a fragmentação da IoT em diversas soluções diferentes do domínio da aplicação. No entanto, um dos primeiros projetos a nível mundial para IoT foi o SENSEI FP7, cujo objetivo foi a construção de uma arquitetura que permitisse a integração de redes de sensores e atuadores

sem fio. O trabalho influenciou outros projetos sobre arquiteturas da Internet of Things, a exemplo do próprio IOT-i EU FP7 já descrito, e do projeto FI-WARE com o objetivo principal de criar APIs (*Application Programming Interface*) abertas para programadores e fornecedores, através de uma arquitetura comum.

Um dos cenários que mostra a interação dos diferentes componentes da arquitetura IoT é ilustrado por Domingos [3], na figura 12.

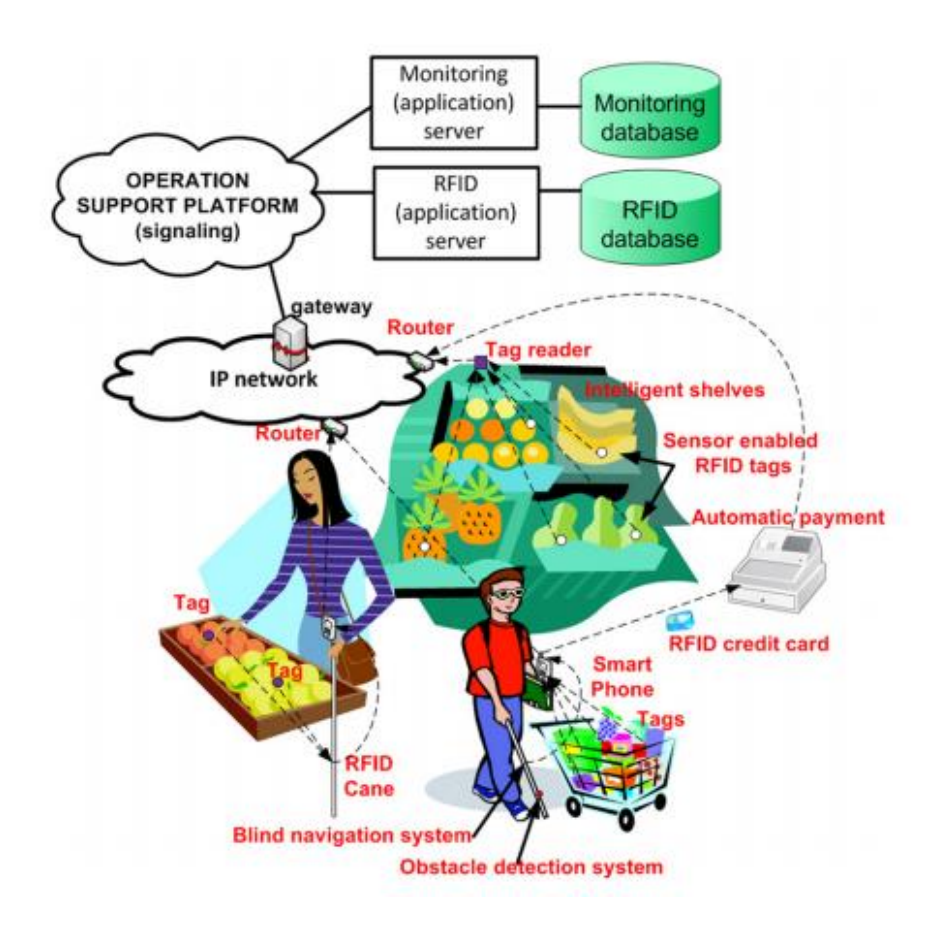

Figura 12 - Cenário Supermercado [2]

No cenário proposto por Domingos [3], as pessoas com deficiências visuais realizam compras de forma autônoma em supermercados de grandes dimensões. Através do sistema de navegação baseado em RFID proposto por [42] é possível guiar os deficientes visuais a realizarem as suas compras. Percebe-se que nesse cenários existem vários dispositivos tecnológicos que comunicam entre si com o objetivo de manter os deficientes visuais informados da secção do supermercado que ele está ou onde pretende ir, de informações sobre determinados produtos como o preço, a composição dos alimentos entre outros. .

Vários métodos são propostos para a localização e identificação de produtos em superfícies comerciais. Em [43] é proposto um sistema de busca e identificação para ajudar pessoas cegas em compras no supermercado. BlindShopping utiliza identificadores RIFD e códigos QR para localizar o produto pretendido, e instruções vocais para guiar a pessoa para perto deste. Uma vez aí, utiliza códigos QR e UPC, códigos de barra, para identificar cada produto, ver figura 13 [44].

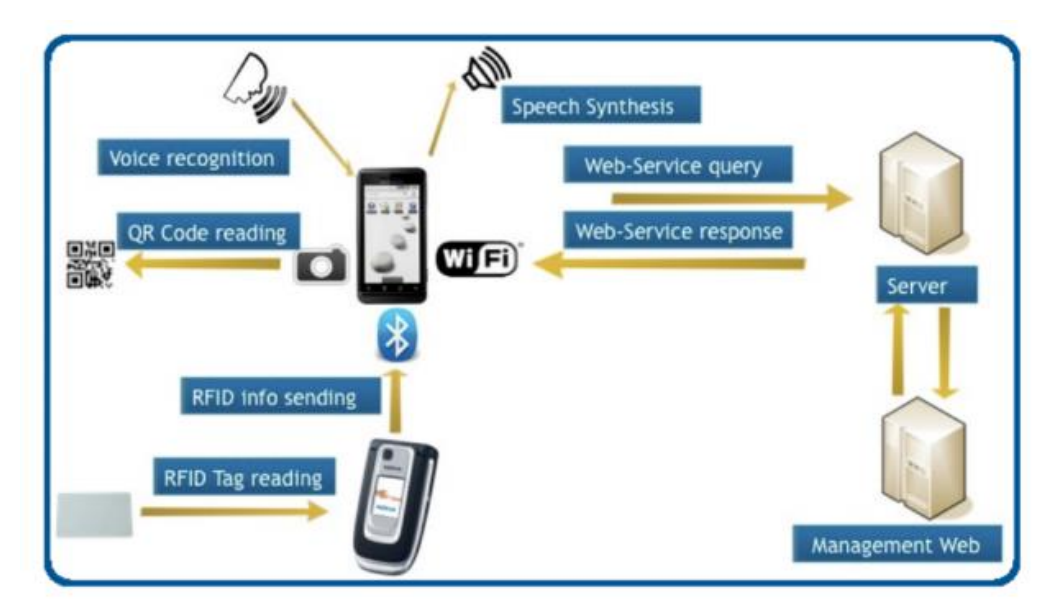

Figura 13 - Arquitetura distribuída do sistema BlindShopping [43] .

A superfície comercial por usa vez necessita de instalar um servidor, uma rede wifi e colocar identificadores RFID a mapear o piso. A pessoa com incapacidade visual utilizará o seu smartphone pessoal e um leitor de identificadores RFID que será acoplado à sua bengala branca.

# <span id="page-37-0"></span>**Capítulo 4**

# <span id="page-37-1"></span>**Arquitectura da Aplicação**

Neste capítulo será apresentada a aplicação desenvolvida para a Associação de Paralisia Cerebral de Coimbra e sua arquitectura.

A arquitetura do projeto é composta pelas aplicações Android e aplicação tutor, além do servidor multithread e servidor UDP. Cada aplicação tem um papel diferente a desempenhar dentro do projeto e serão descritas nas seguintes seções. Um manual do utilizador das aplicações desenvolvidas para as crianças com paralisia cerebral e para os tutores também é apresentado nesse capítulo.

## <span id="page-37-2"></span>**4.1. Arquitectura geral**

Na figura 14 é apresentada a arquitetura global do projeto. Essa arquitetura é composta pelas aplicações android e tutor, pelos servidores *multithread* e UDP, além dos nós sensores. Nos parágrafos seguintes são descritos resumidamente cada módulo da arquitetura.

A aplicação android é um jogo de aprendizagem denominado de "Jogo dos Animais" desenvolvido inicialmente para ser utilizado em *smartphone*. No entanto como explicado anteriormente, a utilização no tablet foi mais bem aceite, uma vez que é mais fácil a sua utilização pelas crianças com paralisia cerebral.

Na aplicação android são realizadas inicialmente as configurações pelo tutor. Essa configuração irá estabelecer a comunicação com o servidor *Multithread,* e a partir disso será definido o conjunto de perguntas que aparecerá no jogo para o aluno. Tendo essas configurações iniciais concluídas, o aluno poderá aprender sobre um conjunto de animais previamente definidos na aplicação, e quando julgar necessário iniciar a realização de exercícios através de um sistema de *Quiz*.

Para a realização do gerenciamento das atividades com os alunos, o tutor (professor/ pais) tem sobre seu domínio um sistema denominado de Sistema Tutor. Esse sistema é capaz de realizar a administração de todos os recursos necessários para que cada aluno possa receber um exercício adequado às suas necessidades de aprendizagem. Essa aplicação será mais detalhada nas seções seguintes.

O servidor *Multithread* é responsável por fornecer todas as perguntas e alternativas durante a realização das atividades no Jogo dos Animais. Ele recebe também todas as respostas que o aluno escolheu durante a realização do exercíco, insere os dados na base de dados e por fim envia ao servidor *UDP* qual ação deverá ser realizada pelo nó brinquedo.

Ao receber a solicitação do servidor *Multithread,* o servidor UDP é responsável apenas por reencaminhar esta solicitação via porta serial ao dispositivo *Base Station*, que por sua vez encaminha ao nó brinquedo via rádio qual deverá ser sua ação perante a resposta de cada aluno. Por fim, ao receber a mensagem, o nó brinquedo realiza a ação de acender a luz verde quando a resposta estiver certa e acender a luz vermelha quando a resposta for errada.

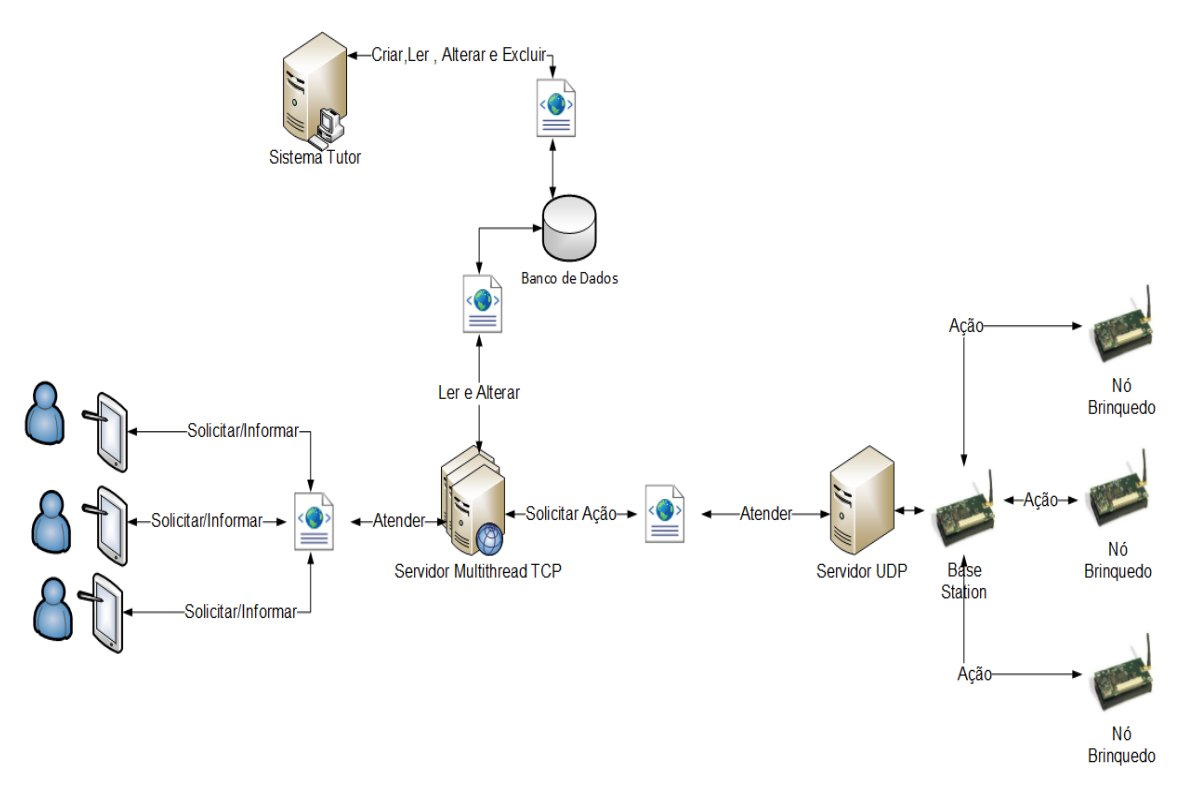

Figura 14 - Arqutetura geral da Aplicação

#### <span id="page-38-0"></span>**4.2. Servidor Multithread**

Para que fosse possível verificar as ações e intenções que o aluno ou tutor desejassem realizar durante a execução da aplicação android, foi criada uma comunicação cliente/servidor via socket capaz de atender todas as necessidades dos utilizadores, como por exemplo: verificar se as respostas estão corretas, disponibilizar as perguntas personalizadas ao aluno que está jogando e salvar o desempenho do aluno no exercíco na base de dados. Além disso, ser capaz de prover este serviço de forma simultânea a mais de um utilizador.

Abaixo é apresentado o diagrama de sequência do procedimento de comunicação entre a aplicação android e o servidor *Multithread* durante o processo de funcionamento do sistema.

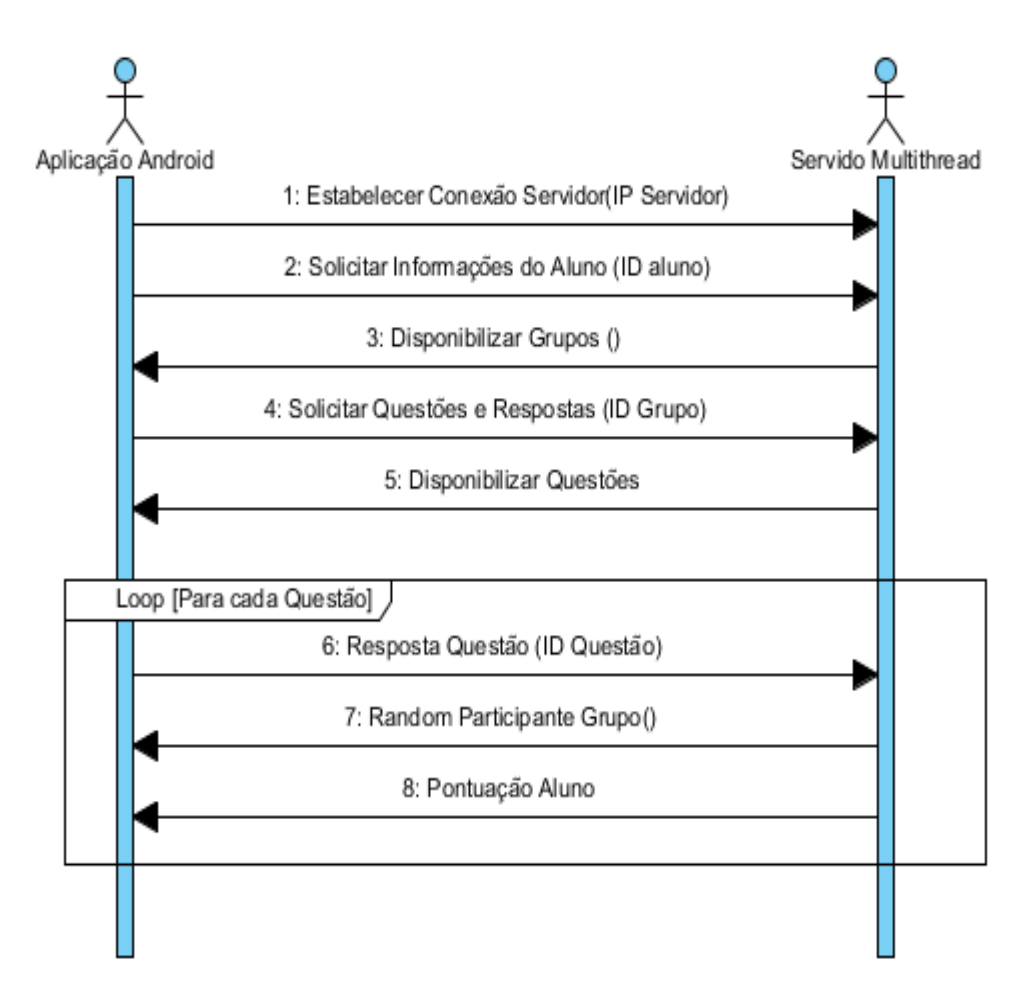

Figura 15 - Diagrama de Sequência Servidor Multithread

A mensagem que inicia o funcionamento do sistema parte da aplicação android quando se começa por realizar os procedimento de configuração do ambiente do jogo pelo tutor. A mensagem enviada é responsável por estabelecer a comunicação via *socket* com o servidor *Multithread.* Em seguida o tutor encaminha o código identificador do aluno para o servidor. Ao receber a mensagem, o servidor verifica se o código identificador do aluno é válido e, em seguida, encaminha à aplicação android todos os grupos em que ele aluno está associado.

A escolha do grupo é feita por parte do tutor, e essa escolha pode ser motivada principalmente pelo tipo de atividade que o tutor pretende realizar com o aluno. Ao receber o grupo escolhido, o servidor encaminha todas as questões e alternativas associadas ao grupo para a aplicação android.

Tendo todas as informações necessárias para a realização do *quiz* é disponibilizado então a possibilidade de iniciar o jogo. Para cada pergunta no *quiz* ,a aplicação android encaminha a resposta ao servidor. Em seguida o servidor identifica se a resposta está correta ou errada e disponibiliza para a aplicação android a pontuação atualizada do aluno, juntamente com o nome e a pontuação de no máximo 2 outros alunos que fazem parte do mesmo grupo. Isso repete-se até que a última pergunta seja respondida.

#### <span id="page-40-0"></span>**4.3. Servidor UDP**

O servidor UDP da mesma forma que o servidor *Multithread* TCP também foi implementado via socket. Utilizando majoritariamente protocolos diferentes de comunicação. A escolha do protocolo UDP em vez do TCP para a realização da comunicação entre os dois servidores é justificada pelo fato de que o protocolo UDP se demonstra mais apropriado a fluxo de dados em tempo real, sendo desta forma mais adequando para garantirmos o conceito de causa e efeito desejado no sistema.

Na figura 16, é apresentado o diagrama de sequência estendido do apresentado na figura 15 para uma melhor ilustração da comunicação entre os dois servidores.

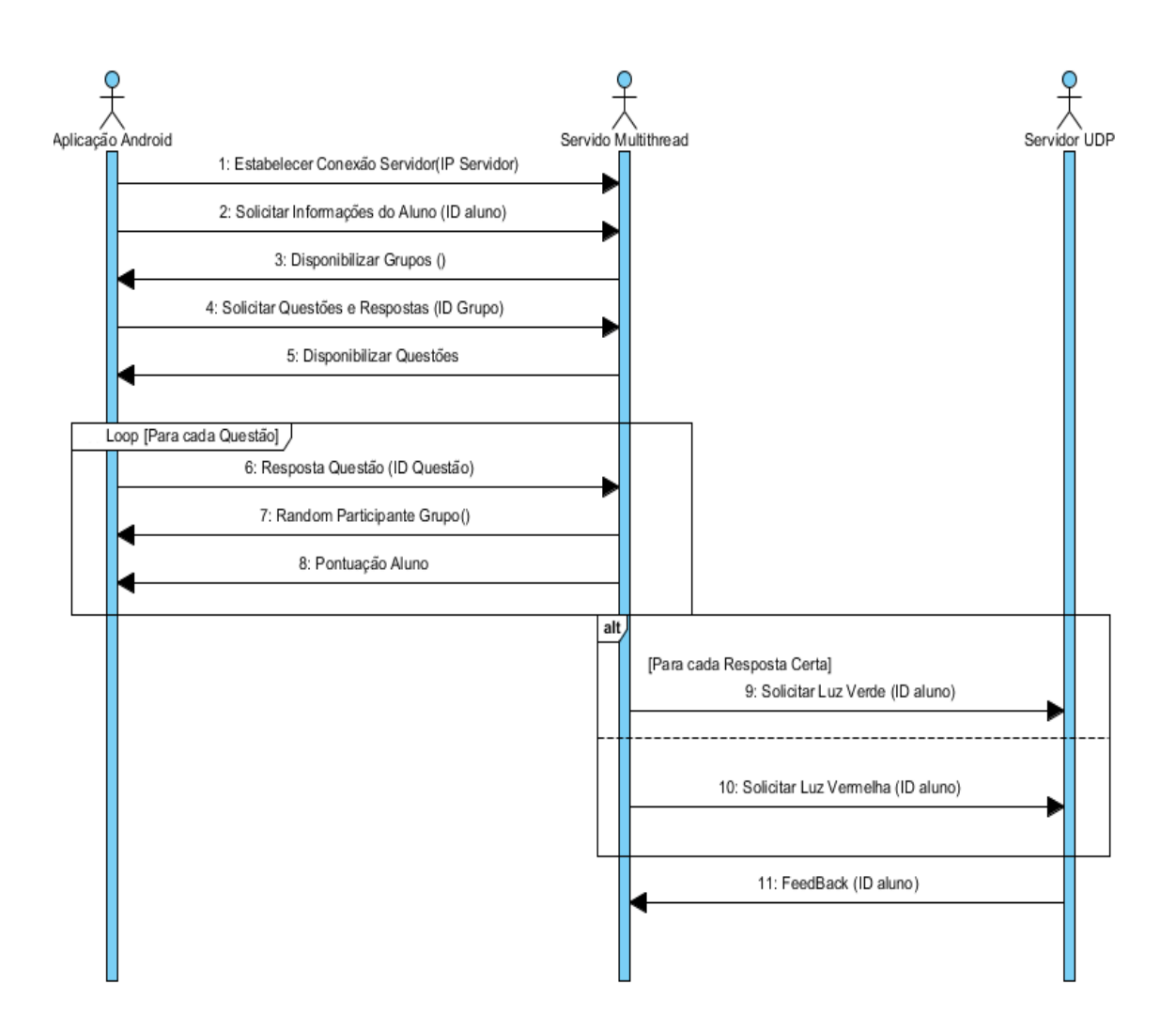

Figura 16 - Diagrama de Sequência Servidor UDP

<span id="page-40-1"></span>A mensagem que dá início a comunicação entre os dois servidores é enviada ao servidor UDP após o servidor *Multithread* verificar se a resposta encaminhada pela aplicação android está correta ou errada. Para realizar a comunicação foram criadas dois tipos de mensagens, uma para quando a resposta estiver correta, sendo solicitado que a luz verde seja acesa pelo nó brinquedo, e outra mensagem quando a resposta estiver errada é solicitado que a luz vermelha seja acesa.

Após receber uma das duas mensagens, o servidor UDP encapsula a mensagem através da própria biblioteca do TinyOS que fornece uma interface Java em nível de aplicação para o envio das mensagens, e a encaminha via porta serial para a *base station.*

### <span id="page-41-0"></span>**4.4 micaZ**

Como descrito na seção 2.6.2.1, para a construção da infraestrutura de hardware necessária para realizar a interação da aplicação com o brinquedo, foram utilizados dois dispositivos micaZ para construção desta arquitectura. Um dispositivo foi utilizado para servir como *base station* e auxiliar na comunicação e envio de mensagens para os demais softwares da proposta. O segundo dispositivo foi utilizado para servir como próprio nó brinquedo e criar uma interface com o aluno durante o jogo.

Na figura 17 é apresentado o diagrama de atividades que ilustra a dinâmica do sistema incorporado na *base station*.

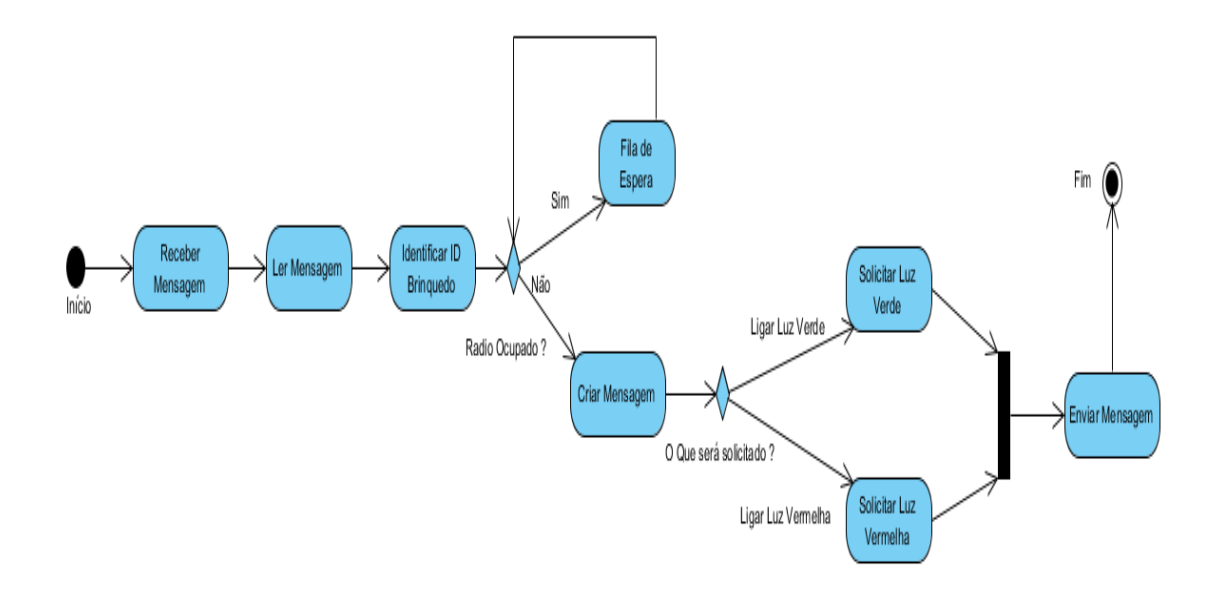

Figura 17 - Diagrama de Atividades do Sistema

<span id="page-41-1"></span>A atividade é iniciada após a *base station* receber via porta serial uma mensagem vinda do servidor UDP, para então começar o processo de leitura da mensagem, sendo inicialmente identificada para qual nó brinquedo essa mensagem se refere. A partir disso, cada aluno pode interagir com seu brinquedo de forma independente dos demais.

Antes de iniciar todo o processo de encaminhamento da mensagem ao brinquedo é realizada uma verificação se é possível utilizar o sistema de rádio do dispositivo, caso contrário, essa solicitação é então encaminhada para uma fila de espera até que sua utilização seja permitida.

Com a disponibilidade de todos os recursos necessários para iniciar a comunicação com o brinquedo, é então criada uma mensagem a partir da estrutura de comunicação descrita em baixo. Nessa estrutura são definidos dois atributos bases, sendo um para a identificação do nó brinquedo e o segundo para o conteúdo da mensagem.

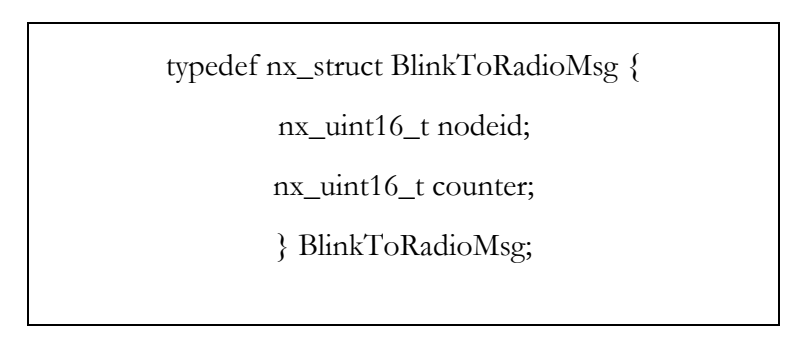

Tabela 6 - Estrutura de Comunicação

<span id="page-42-1"></span>Para o preenchimento do conteúdo da mensagem é verificado qual ação foi originalmente solicitada pelo servidor UDP, para depois representá-la em um inteiro de 16 bits, sendo atribuído o valor de "0x01" para acender a luz vermelha e o valor de "0x02" para acender a luz verde. Com todos os campos devidamente preenchidos é realizado então o envio da mensagem para o brinquedo.

Na figura 18 é apresentado o diagrama de atividades que ilustra a dinâmica do sistema incorporado no nó brinquedo.

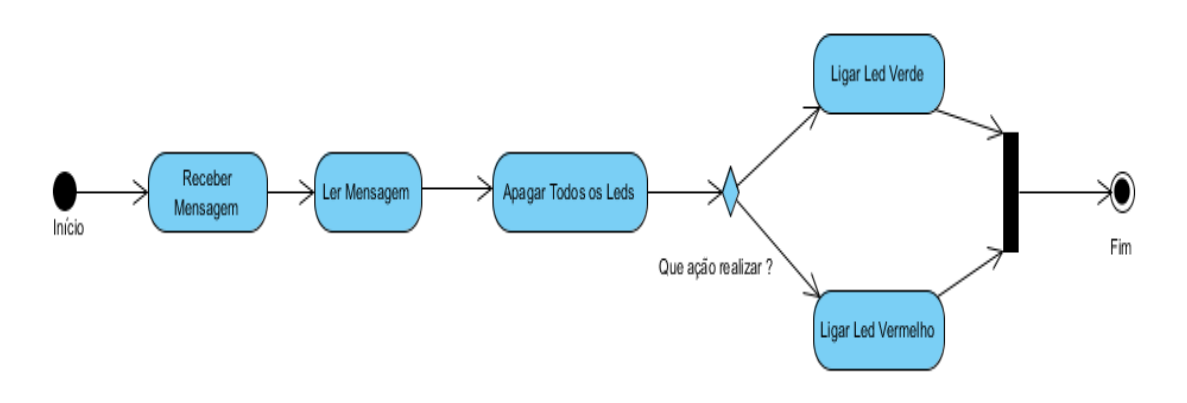

Figura 18 – Diagrama de Atividades Nó brinquedo

<span id="page-42-0"></span>A atividade inicia-se após o nó brinquedo receber uma mensagem vinda da *base station.* Essa mensagem é devidamente autenticada pelo atributo "nodeid" para que então seja realizada a sua leitura.

Com o objetivo de garantir a devida reação do nó brinquedo durante a utilização da aplicação android, é realizado o desligar de todos os leds antes que as novas medidas sejam aplicadas. Isso é efetuado para garantir que nunca ocorra de dois leds estejam acessos ao mesmo tempo.

Durante o curto instante em que os leds estão apagados (imperceptível ao olho humano, devido o intervalo de tempo ser extremamente curto) é verificado o conteúdo da mensagem, e, apartir disso, o respectivo led é acesso, garantindo desta forma o princípio de causa e efeito da aplicação.

### <span id="page-43-0"></span>**4.5. Perspectiva de Implementação do Sistema**

Nesta seção será descrita a forma com que foi representada a estrutura do sistema através do diagrama de classes representado na figura 19. Nessa representação, será possível obter uma melhor compreensão das classes e relações construídas.

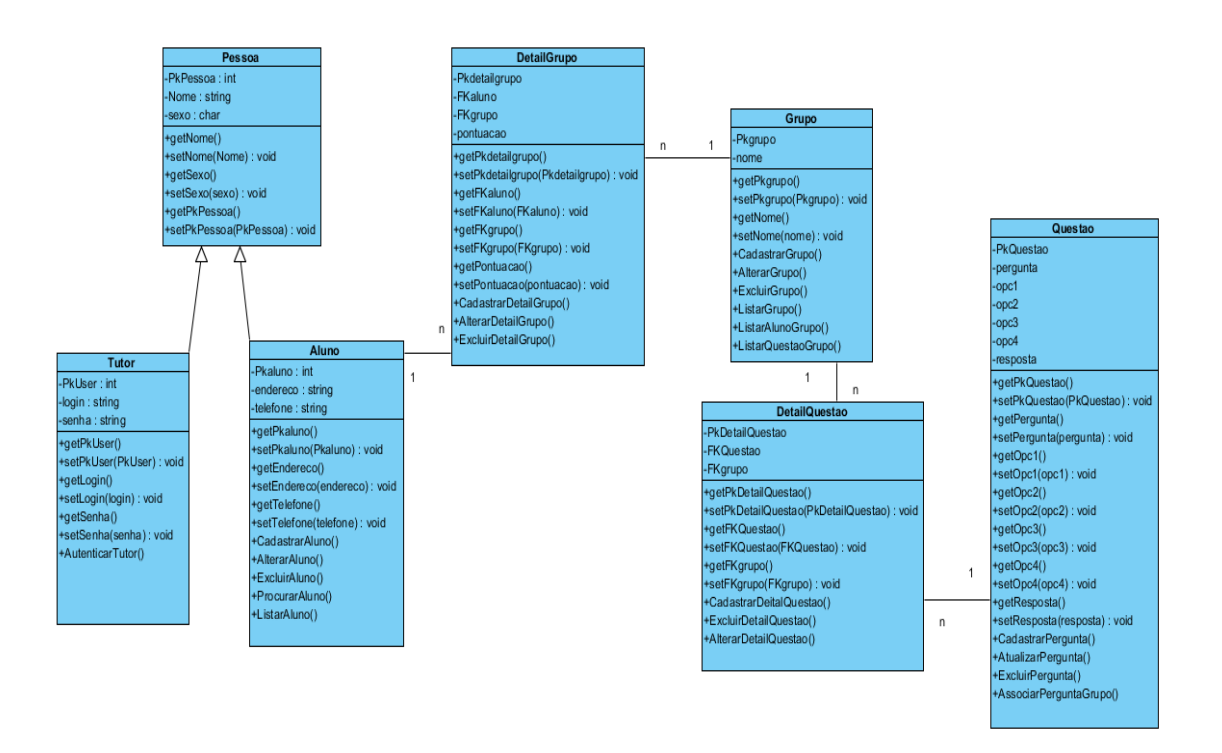

Figura 19 - Diagrama de Classe do Sistema

<span id="page-43-1"></span>Para representar os utilizadores deste sistema foram construídas 3 classes:

**Pessoa**: É uma superclasse quem contém as características básicas dos utilizadores do sistema. É utilizada pelas subclasses Tutor e Aluno para a obtenção de suas características através de uma generalização.

**Tutor**: Subclasse do utilizador do sistema, esta classe é utilizada pelos tutores previamente cadastrados para a realização da autenticação no sistema.

**Aluno**: Subclasse do utilizador do sistema. Ela é responsável por representar todos os alunos que irão utilizar a aplicação android. Sua chave primária é utilizada pelo tutor para a configuração inicial da aplicação android, sendo necessária para que o servidor *multithread* possa identificar qual aluno irá participar do jogo e possa retornar todas as informações necessárias para o andamento do jogo.

Tendo a representação do utilizador no sistema, foi de seguida necessário identificar de que forma poderíamos tornar a experiência do aluno durante o jogo mais personalizado. Para isso, foi incorporada ao sistema a classe Grupo, que tornou possível agrupar o aluno em diferentes sistemas de avaliação e com diferentes alunos em cada uma delas.

Em nível de implementação, a relação entre a classe Aluno e Grupo é realizada através de uma relação *n para n,* em que cada aluno pode participar de 1 ou mais grupos e cada grupo pode conter 0 ou mais alunos. Para tornar essa relação possível foi criado uma terceira classe denominada de DetailGrupo. Essa classe relaciona as informações das duas classes e ao mesmo tempo torna possível a criação de um sistema de pontuação. Através desse sistema de pontuação, os alunos podem acompanhar sua evolução e de seus colegas durante o jogo.

Sendo a proposta básica do jogo um sistema de *Quiz*, onde o aluno poderá aprender e ao mesmo tempo se divertir com seus amigos, foi então implementada a classe Questão. Nessa classe seriam armazenadas todas as perguntas dos jogos. Inicialmente a aplicação conta com 15 perguntas padrões, e possibilita ao tutor manipular livremente as questões, podendo, por exemplo: cadastrar novas perguntas, alterar e excluir as existentes e indicar qual grupo terá quais perguntas.

Em nível de implementação, para criarmos a relação entre as classes Grupo e Questão que nos possibilitarão a funcionalidade de personalizar o jogo de cada aluno ou conjunto de alunos, foi então criada uma terceira classe denominada de DetailQuestão. Nessa classe, para cada novo aluno cadastrado na aplicação, acaba por representar juntamente com a classe Grupo, um modo de jogo padrão onde são implantadas as 15 perguntas padrões.

Com todas as classes construídas e as relações entre ambas é possível então, identificar que a classe Grupo representa uma grande parte das funcionalidades contidas no sistema tutor, e é através dela que conseguimos alcançar dois objetivos principais dessa aplicação. O primeiro objetivo foi possibilitar um sistema de avaliação diferenciado durante os vários momentos da dinâmica do jogo, e o segundo objetivo permitiu ao tutor a criação de perguntas personalizadas, pois é através da classe Grupo, que é possível associar os alunos ao grupo e associar as questões ao grupo.

### <span id="page-44-0"></span>**4.6. Funcionamento da Aplicação Android**

O Jogo dos Animais é uma aplicação desenvolvida em android para ser utilizada em um dispositivo móvel (tablet). Essa aplicação foi desenvolvida de acordo com as necessidades levantadas pela instituição APCC para crianças com paralisia cerebral. O Jogo dos Animais é um jogo de aprendizagem destinado a alunos que tenham conhecimento de escrita e leitura. Embora seja um jogo de prendizagem, é apresentada também uma componente interativa que é realizada através de um brinquedo que aqui será simbolizado por um nó sensor.

A aplicação android foi desenvolvida com um designer simples e de fácil usabilidade. No entanto, foi necessário desenvolver um manual do utilizador para o perfeito entendimento da aplicação. A figura 20 apresenta a interface inicial da aplicação.

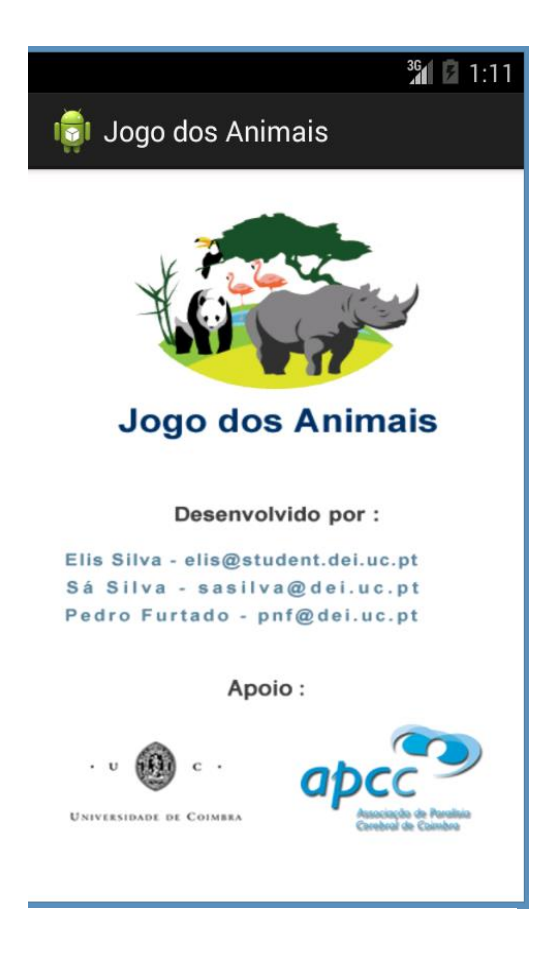

Figura 20 - Interface inicial da aplicação Android

Após essa tela inicial da aplicação, é então exibida a seguir uma tela que solicita o enderelo IP do servidor. Essa opção é necessária para estabelecer a conexão da aplicação android com o servidor, a fim de trazer as informações importantes para o aluno que irá realizar a atividade.

Na elaboração do projeto, foi pensado em não só utilizar essa aplicação em sala de aula, mas também poder ser utilizada em casa. A partir disso, a aplicação não fica condicionada a uma abordagem centralizada, o que implicaria sua utilização somente na instituição. No entanto, pensando na mobilidade do sistema, o servidor passaria a ser implementado num portátil da instituição, e que poderia também ser implementado nos portáteis das crianças a serem utilizados por elas e administrados por seus pais.

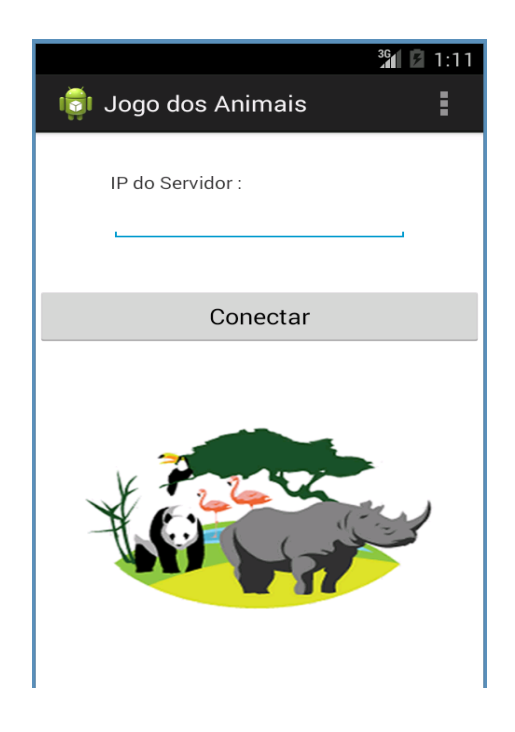

Figura 21 – Solicitação IP Servidor

Em seguida, a aplicação solicita o código do aluno que irá desenvolver a atividade (ver figura 22). Esse código é necessário para que a aplicação possa trazer para o jogo o conjunto de atividades previamente estabelecido pelo tutor.

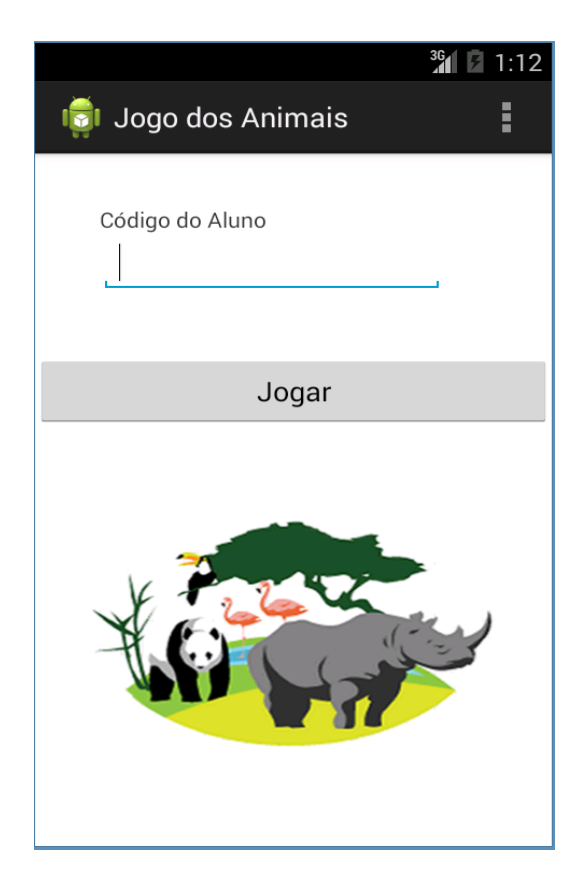

Figura 22 - Solicitação Código Aluno

O tutor deverá ainda selecionar o grupo em que o aluno irá fazer parte no decorrer da atividade (ver figura 23). O aluno poderá estar associado em um ou mais grupos. Essa definição cabe ao tutor decidir, uma vez que os alunos poderão desenvolver uma atividade em grupo para tornar a brincadeira mais dinâmica e incentivadora.

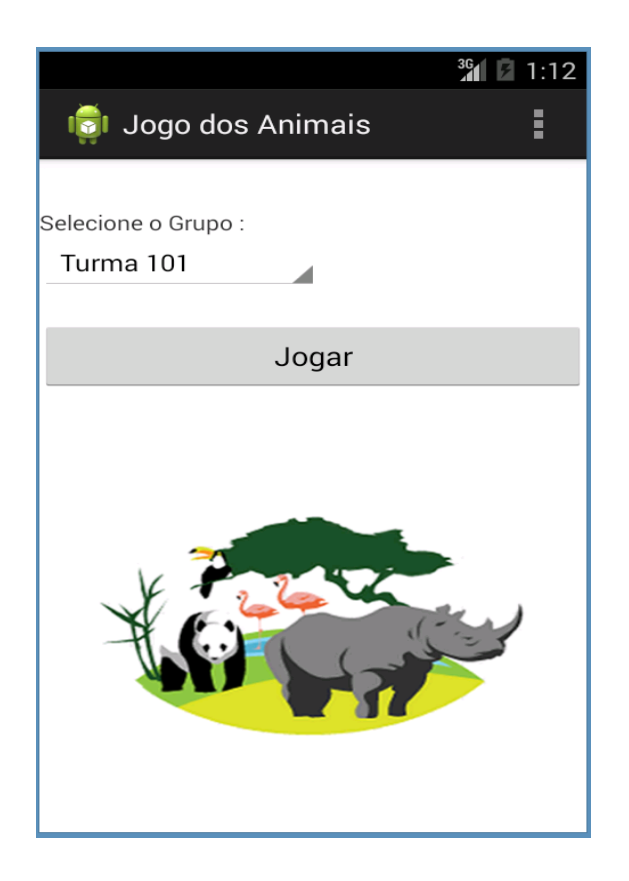

Figura 23 - Selecionar Grupo do Aluno

<span id="page-47-0"></span>A partir das configurações iniciais realizadas pelo tutor, a criança poderá nesse momento realizar as atividades do jogo de aprendizagem. A tela inicial do jogo oferece as imagens de alguns animais, conforme ilustra a figura 24. A criança poderá escolher qualquer animal para saber informações sobre o mesmo, ou se desejar, dar início às perguntas e respostas no jogo.

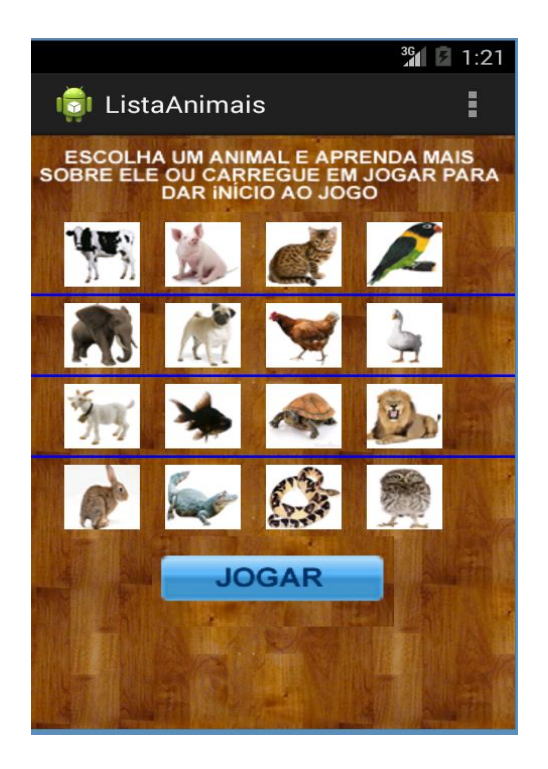

Figura 24 - Tela inicial do jogo

<span id="page-48-0"></span>O modelo de perguntas e respostas do jogo dos animais é simples. As perguntas são selecionadas pelo tutor para que cada aluno possa ter um exercíco personalizado e esteja de acordo com os seus conhecimentos. Na figura 25 é possível observarmos o mecanismo de varrimento selecionado para a terceira resposta.

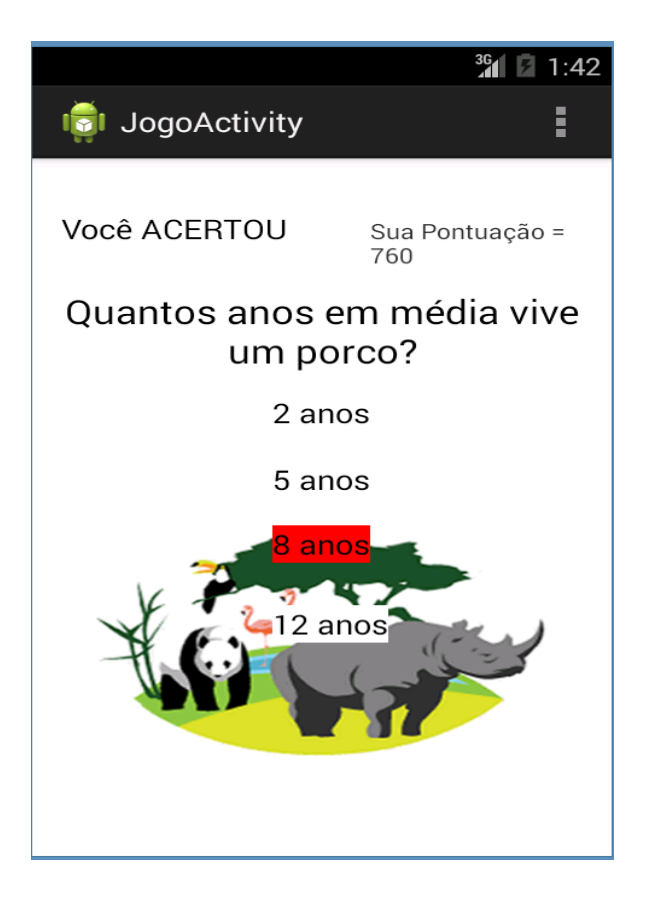

Figura 25 – Exemplo de perguntas do Jogo dos Animais

<span id="page-49-0"></span>O Jogo dos Animais conta com feedbacks positivos em caso de respostas correctas e negativos em caso de erros no jogo. A pontuação do aluno também é exibida na tela da aplicação. O tempo de varrimento para cada resposta é estabelecido pelo tutor. O tutor identifica as limitações e avanços dos movimentos das mãos em cada criança e estabelece um tempo que varia entre 3 a 15 segundos para varrer cada questão. No exemplo acima, a criança está a jogar sozinha, no entanto, caso a criança esteja a jogar com outros colegas, a pontuação dos mesmos aparecerá na tela da aplicação. O jogo em grupo não é para estimular uma competição entre as crianças, pois cada uma possui graus e limitações distintas de paralisia cerebral. Segundo os professores da instituição, essa é uma forma de tornar a brincadeira mais dinâmica e interativa entre os alunos, pois o mais importante é incentivar essas crianças na aprendizagem através dos jogos.

No jogo dos animais, a cada resposta correta é disparado para o nó sensor um sinal positivo, e dessa forma o led verde acende. Caso a resposta esteja errada, o nó led vermelho é acionado. O objetivo inicial da aplicação seria incorporar esses nós sensores em algum brinquedo adaptado, a exemplo da imagem abaixo.

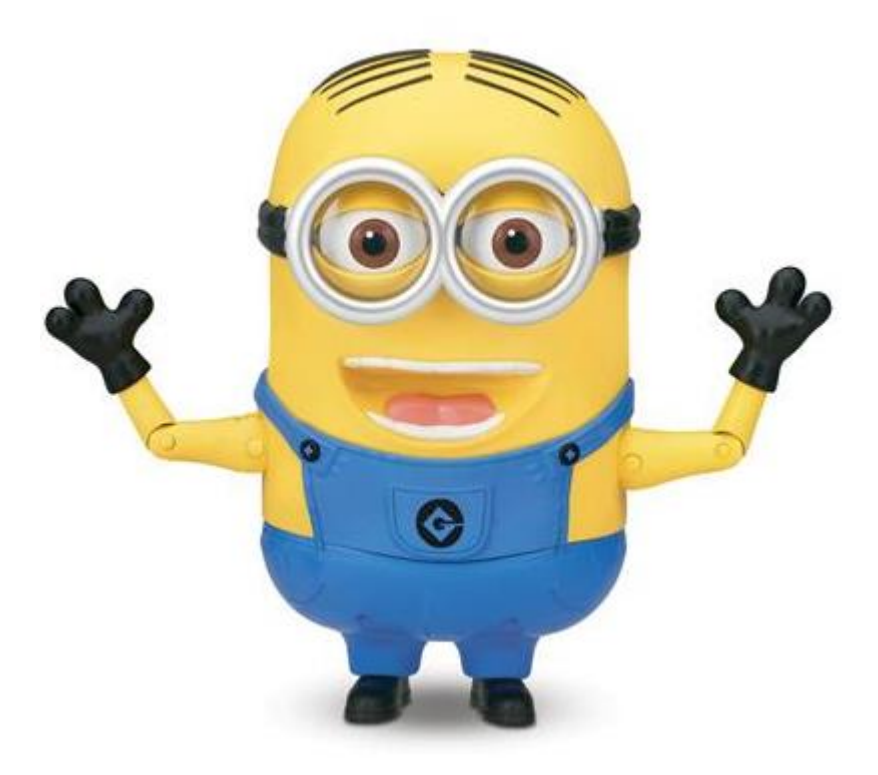

Figura 26 - Exemplo de brinquedo para a Aplicação

<span id="page-50-1"></span>Na figura 26 é ilustrado um tipo de brinquedo que possivelmente viria a ser bem aceite para a aplicação. A ideia seria incorporar dois nós sensores nos olhos do boneco. Assim, as respostas dos alunos teriam também o feedback visual do brinquedo. Além disso, outro feedback para a aplicação seria sons disparados pelo boneco a cada resposta dos alunos. Essa proposta de utilização de bonecos para traduzir as escolhas na aplicação do dispositivo móvel com ações em dispositivos reais foi muito bem aceito pelos profissionais da APCC, pois quebra a monotomia das aplicações existentes, e torna mais interessante e estimulante a forma de aprendizado dessas crianças.

#### <span id="page-50-0"></span>**4.7. Funcionamento da Aplicação Tutor**

A aplicação tutor foi desenvolvida em java para ser utilizada pelos tutores da APCC ou pelos pais dos alunos. Essa aplicação foi criada de acordo com os requisitos levantados pelos profissionais da intituição. Como a maioria dos jogos destinados às crianças com limitações físicas não dispõe de uma aplicação como essa, o desenvolvimento de uma aplicação desse tipo tornou-se uma parte importante no projeto.

A aplicação tutor possui um designer simples e de fácil entendimento. A seguir serão exibidas algumas telas da aplicação, bem como sua funcionalidade.

| Arquivo Cadastros & Associar Bobre<br>Atualizar Tabela | Associação de Paralisia<br>Cerebral de Coimbra<br><b>Excluir Aluno</b> | apcer<br><b>Net</b><br>Excellence<br>in Social Services                                                              |
|--------------------------------------------------------|------------------------------------------------------------------------|----------------------------------------------------------------------------------------------------|
|                                                        |                                                                        |                                                                                                    |
|                                                        |                                                                        |                                                                                                    |
|                                                        |                                                                        |                                                                                                    |
|                                                        |                                                                        |                                                                                                    |
|                                                        |                                                                        |                                                                                                    |
|                                                        |                                                                        |                                                                                                    |
|                                                        |                                                                        |                                                                                                    |
|                                                        |                                                                        | Endereço                                                                                                    |
| Fernando                                               |                                                                        | av. republica matosinhos<br>$\blacktriangle$                                                                         |
| Carlos                                                 |                                                                        | av. republica matosinhos                                                                                             |
| Danilo                                                 |                                                                        | av. republica matosinhos                                                                                             |
| Mila                                                   |                                                                        | av. republica matosinhos                                                                                             |
| elis                                                   |                                                                        | av. republica matosinhos                                                                                             |
| helen                                                  |                                                                        | av. republica matosinhos                                                                                             |
| maria                                                  |                                                                        | av. republica matosinhos                                                                                             |
| clara                                                  |                                                                        | av. republica matosinhos                                                                                             |
| milena                                                 |                                                                        | av. republica matosinhos<br>$\overline{\mathbf{v}}$                                                                  |
|                                                        |                                                                        | $\blacksquare$                                                                                                    |
|                                                        | Nome                                                                   | Sexo<br>Feminino<br>Masculino<br>Masculino<br>Masculino<br>Feminino<br>Masculino<br>Feminino<br>Feminino<br>Feminino |

Figura 27 - Tela Inicial da aplicação Tutor

<span id="page-51-0"></span>Na tela inicial da aplicação tutor, são exibidos todos os alunos cadastrados na base de dados do sistema. São disponibilizadas também algumas funcionalidades, tais como: Cadastrar novos alunos, Associar alunos a determinados grupo, Criar novos Grupos, Criar perguntas Personalizadas, entre outros. Na figura 28 é exibida uma tela para cadastrar novos alunos na aplicação.

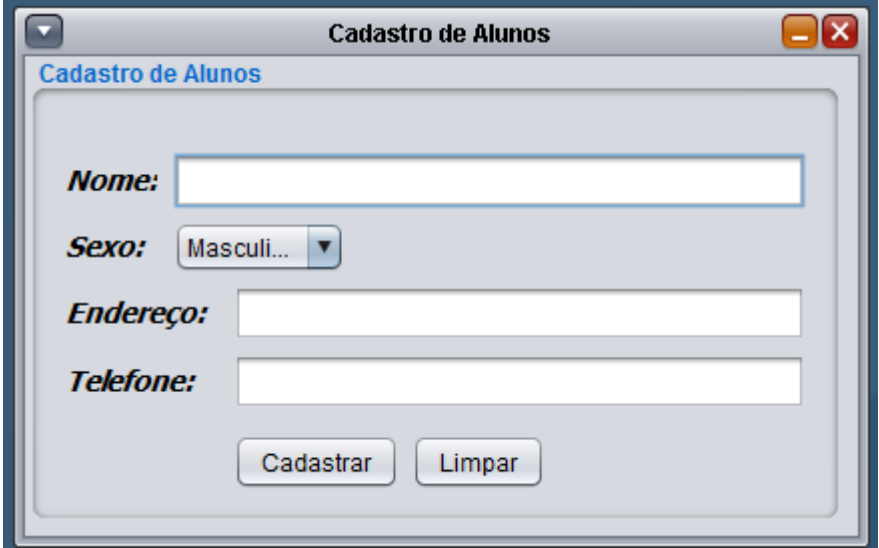

<span id="page-51-1"></span>Figura 28 - Tela de cadastro de novos alunos

Como observado na figura 28, o tutor poderá realizar de uma forma simples o cadastro de um novo aluno na aplicação. Esse cadastro é importante, pois a partir dessa ação, o tutor poderá acompanhar o desempennho de cada aluno no jogo.

Da mesma forma, a aplicação permite ao tutor a criação de grupos de alunos. Nessa atividade, o tutor escolhe quais questões serão destinadas a cada grupo de aluno.

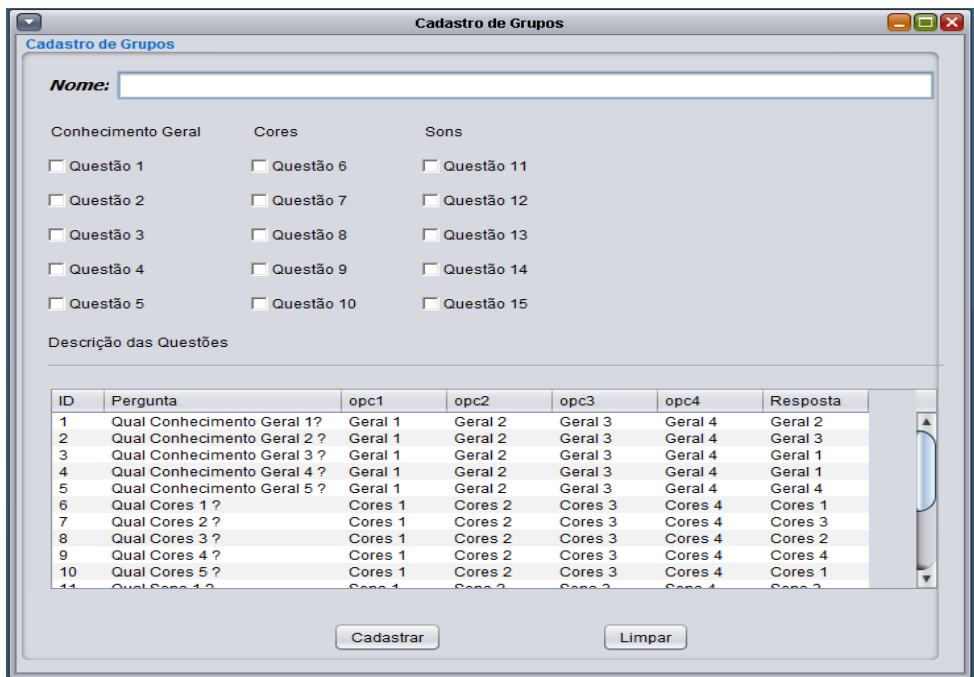

Figura 29 - Criação de Grupos na Aplicação

<span id="page-52-0"></span>O tutor pode selecionar também a opção para a criação de novas perguntas no jogo conforme a necessidade de aprendizagem de cada aluno, ou das atividades que os alunos irão desenvolver. A figura 30 ilustra essa funcionalidade da aplicação.

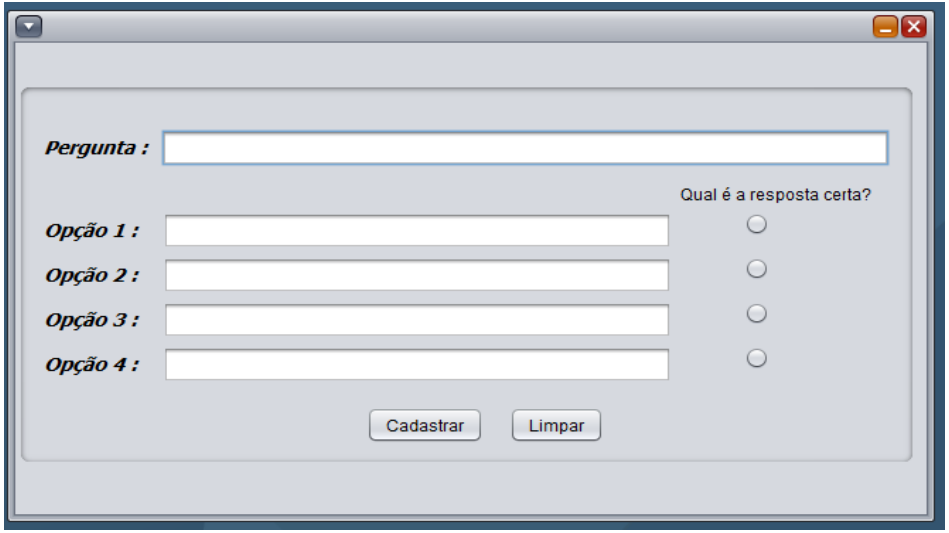

<span id="page-52-1"></span>Figura 30 - Inserção de Perguntas Personalizadas

Além das funcionalidades descritas acima, o tutor poderá visualizar a lista de grupos de alunos que o sistema possui, bem como a modificar de acordo com seus interesses no jogo cada grupo. Na figura 31 é exibido um exemplo das ações descritas acima.

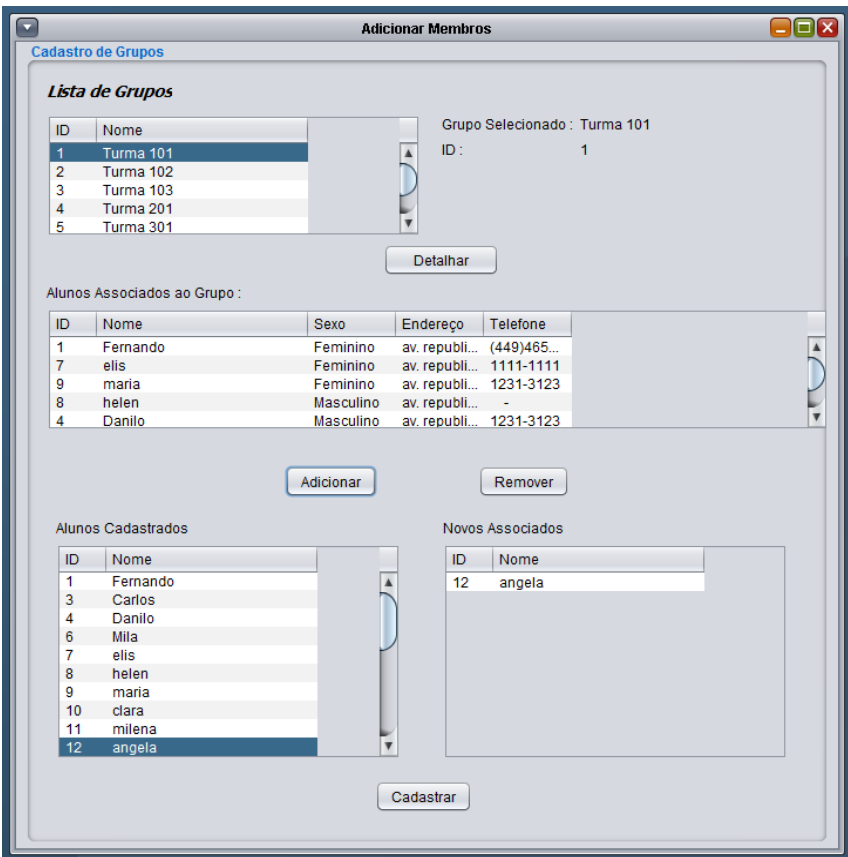

<span id="page-53-0"></span>Figura 31 - Multifucionalidades da Aplicação Tutor

# <span id="page-54-0"></span>**Capítulo 5**

# <span id="page-54-1"></span>**Avaliacões e Considerações Finais**

Neste capítulo são apresentadas as considerações finais realizadas em conjunto com a Apcc e com a aluna de doutoramento em Sociologia Joana Pimentel, que tem como instituição de acolhimento o Centro de Pesquisa de Estudos Sociais da Universidade de Coimbra (CES), e esteve a participar desse grupo de trabalho em IoT.

### <span id="page-54-2"></span>**5.1. Considerações do grupo**

No âmbito da parceria deste trabalho com a sociológa Joana Pimentel, em que a mesma está a desenvolver pesquisas de novos modos de produção de tecnologia para satisfazer as necessidades de cuidado com as pessoas com deficiência e seus cuidadores. Joana esteve presente nas reuniões na instituição APCC acompanhando de perto a evolução do trabalho, assim como analisando os cuidados que os profissionais têm no processo de aprendizagem com as crianças da instituição. Nos parágrafos seguintes são apresentadas algumas vantagens da aplicação desenvolvida para a APCC segundo as considerações da socióloga.

O que me parece é que a mais valia do jogo foi ele ter sido pensado e desenhado num contexto que não é comum: ele é o resultado de um trabalho de uma parceria que chamou e ouviu técnicos e professores de uma associação de pessoas com deficiência, a APCC, para conhecer as suas necessidades e a partir delas construir um projecto. Não havia, portanto, um projeto definido quando iniciaste o estágio e o tempo que o levantamento de requisitos demorou quase todo o primeiro semestre, é reflexo de um projeto construído com o outro, sendo este outro a definir o que precisava. Os potenciais usuários participaram desde o início e as suas necessidades e experiência foram os vectores da proposta.

Daí resultou um jogo, uma ferramenta de aprendizagem, para crianças com paralisia cerebral, desenhada para uma plataforma android (mobilidade e baixo custo). Permitirá às crianças melhores condições de aprendizagem e participação (dentro e fora da sala de aulas, para além da vida na instituição), possibilitando uma vida mais autónoma e um maior sentido de segurança.

A importância da plataforma android: em primeiro lugar, a mobilidade que é essencial para crianças com este perfil, podendo ser anexado na cadeira de rodas e ser mais facilmente transportado; em segundo, o baixo custo. Não podemos esquecer que esta é uma população com um perfil socioeconómico frágil, sendo que os elevados custos das ajudas técnicas tendem a ser um entrave à sua aquisição. Ao ser uma tecnologia low cost esta poderá chegar a um público mais vasto e daí cumprir melhor a sua função.

Para os cuidadores, outro aspecto importante, é que esta tecnologia permite-lhes trabalhar com algo desenhado de raiz de acordo com as necessidades específicas das crianças. O facto de existir, simultaneamente, uma aplicação tutor, terá como grande vantagem o acompanhamento, à distância, do trabalho individual das crianças.

### <span id="page-55-0"></span>**5.2. Considerações APCC**

Na fase final do projeto foi necessário realizar uma apresentação da aplicação aos profissionais da APCC para perceberem exactamente o funcionamento do sistema desenvolvido. Foram apresentados o sistema tutor e a aplicação android, exibindo passo a passo as funcionalidades de cada aplicação, a exemplo do registo de um novo aluno na aplicação tutor como também a acção disparada para o nó brinquedo a cada acerto ou erro no Jogo dos Animais.

Foram apresentadas algumas limitações na aplicação. Essas limitações referem-se a alguns requisitos que não foram possíveis desenvolver nesse projeto, como exemplo: a aplicação ser testada utilizando um switch para accionar alguma informação do jogo. Isso ocorreu por não dispormos desse equipamento para a realização dos testes. Outra limitação apresentada foi o brinquedo com feedbacks sonoros e visuais. Esse brinquedo como dito anteriormente na seção 4.6 seria utilizado para promover um reforço de estímulos no jogo.

Além das limitações do projeto, apresentamos também algumas funcionalidades a serem incrementadas para melhorar a aplicação. Essas funcionalidades são descritas no capítulo 6 em trabalhos futuros. Nos parágrafos seguintes estão as considerações finais por parte da APCC em relação ao trabalho desenvolvido.

A aplicação desenvolvida para a instituição apresenta as necessidades levantadas de início desse projeto. Essas necessidades estão relacionadas principalmente com as dificuldades motoras das crianças com paralisia cerebral acederem às aplicações no computador, necessitando de mecanismos que permitem esse acesso, assim como a utilização de switches e teclados adaptados.

Foi muito importante o desenvolvimento do sistema tutor para ser utilizado pelos profissionais que estejam a acompanhar o aluno durante uma actividade. Na APCC actualmente não é utilizado uma aplicação que permita esse tipo de gerenciamento, pois através dessa aplicação o tutor poderá realizar diversas ações para tornar o jogo personalizado para as necessidades de aprendizagem de cada criança. Além disso, uma questão importante levantado no início do projeto era permitir que a aplicação pudessem ser utilizados também pelos pais das crianças, dessa forma eles também poderiam acompanhar as actividades realizadas pelos filhos em casa.

Na APCC são utilizados diversos jogos, desde os mais simples como o jogo do urso, descrito no capítulo 3, como o The Grid 2 utilizados em terapias da fala e nas actividades em sala de aula. Antes de a criança passar para a fase dos jogos em computador, é realizado um trabalho desde cedo com ela para que a mesma consiga utilizar o switch para accionar brinquedos adaptados e perceber a noção de causa e efeito. A utilização de switch simplifica muito a vida de pessoas que possuem comprometimentos motores, por esse motivo são muito utilizados em diversas actividades do quotidiano, a exemplo do manuseio da cadeira de rodas.

Da mesma forma que é realizada o treino com as crianças para utilização do switch, está sendo desenvolvido recentemente na instituição treinamentos para a utilização do Tablet. Muitos pais já adquiriram esses dispositivos para seus filhos, e ao menos uma vez na semana é realizado o treino com um profissional da APCC. Esse treino consiste basicamente em estabelecer pequenos avanços com manuseio das mãos ao toque da tela no dispositivo. Até o momento não é utilizada nenhuma aplicação desenvolvida para Tablet que possui o mecanismo de varrimento e permite a utilização do switch, pois a instituição desconhece

qualquer aplicação desse tipo. No entanto, como a tecnologia está sempre a evoluir é esperado que com essa evolução sejam desenvolvidos muitas aplicações com essas funcionalidades.

O jogo dos animais desenvolvido em android é um bom ponto de partida para a criação de várias outras aplicações que possam ser utilizados por crianças com paralisia cerebral. De maneira geral, o jogo apresenta várias funcionalidades não encontradas em outros, um exemplo disso são os jogos em grupo. A funcionalidade do jogo em grupo não tem como objectivo estimular qualquer competição entre os alunos, pois cada um possui suas dificuldades e limitações, mas sim permitir maior socialização dos alunos em sala de aula.

Outra funcionalidade na aplicação é a inserção de brinquedos reais que interagem com a aplicação em android. Esses estímulos luminosos disparados a cada acerto ou erro durante o jogo despertam a atenção dos alunos e o interesse no jogo de aprendizagem. O protótipo apresentado da aplicação com a interacção com o brinquedo não está devidamente pronto, pois faltou o acoplamento dos nós sensores que disparam os efeitos luminosos no brinquedo. É esperado que além dos efeitos luminosos também sejam apresentados efeitos sonoros no brinquedo a cada resposta do aluno.

Apesar de algumas limitações que não foram implementadas no projecto, a aplicação envolve grande parte dos requisitos levantados pela instituição para o desenvolvimento de uma aplicação capaz de ser utilizada pelos alunos da APCC.

# <span id="page-57-0"></span>**Capítulo 6**

# <span id="page-57-1"></span>**Conclusão**

Neste capítulo serão apresentadas as conclusões deste trabalho, juntamente com as propostas para trabalhos futuros na área de Internet of Things para pessoas com deficiência.

### <span id="page-57-2"></span>**6.1. Conclusões Finais**

Neste trabalho inicialmente foram realizadas reuniões com três instituições de Coimbra a fim de levantarmos um conjunto de requisitos, e a partir disso elaborarmos projectos que pudessem vir apoiar as necessidades de cada instituição. Cada instituição: ACAPO, APCC E SEDM/CHUC recebeu um aluno do projecto IoT, e cada projecto atendeu as necessidades relatadas pelas instituições.

No âmbito dos jogos de aprendizagem para crianças com paralisia cerebral, uma aplicação desenvolvida em android foi criada. A aplicação em android trata-se de um jogo de aprendizagem, nomeadamente "Jogo dos Aniamais". Esse jogo oferece uma interface simples e com mecanismos que permitem as crianças terem acesso ao mesmo. O acesso aqui dito refere-se ao mecanismo de varrimento já mencionados em capítulos anteriores.

A aplicação foi desenvolvida de acordo com o conjunto de requisitos elaborados juntamente com a instituição APCC. Apresentamos no projecto não só a aplicação destinadas às crianças, mas também uma aplicação voltada para o tutor. O protótipo da aplicação foi testado e apresentado aos profissionais da instituição, e assim permitiu-nos concluir que o sistema desenvolvido para a APCC atendeu a grande parte dos requisitos mencionados.

A aplicação desenvolvida difere dos jogos já utilizados pela instituição primeiramente por ser desenvolvido especificamente para dispositivos como Tablets e *smartphone*, pois no momento não são utilizados pela APCC qualquer jogo disponível para ser utilizado nesses dispositivos. A vantagem de uma aplicação utilizada em Tablets está relacionada a portabilidade do dispositivo, ou seja, permitir que o mesmo possa estar acoplada na cadeira de rodas das crianças, e por ser menor que um laptop e mais leve, esse factor tornou-se primordial na usabilidade da aplicação.

Neste trabalho o principal objectivo foi cumprido, a de criar uma aplicação a baixo custo que permitisse o acompanhamento pelos tutores ou pais no desenvolvimento das actividades realizadas pelas crianças no jogo realizadas em sala de aula e também em casa, e ainda a inserção de dispositivos aqui representados pelos nós brinquedos na aplicação.

Esta tese de mestrado proporcionou um grande aprendizado a nível pessoal e profissional. Pois no início do ano lectivo não havia ainda um projecto concreto a ser desenvolvido. Foi através de várias reuniões que decidimos a aplicação que seria desenvolvida. E ao longo do tempo, o amadurecimento da ideia com o apoio do grupo de estudo em IoT, ajudou a superar as dificuldades encontradas no desenvolvimento dessa aplicação. No final deste trabalho será elaborado um artigo e submetido para aprovação e publicação numa revista científica.

#### <span id="page-58-0"></span>**6.2. Trabalhos Futuro**

Para possíveis trabalhos futuros, destacam-se a criação de novas funcionalidades na aplicação. Essas funcionalidades estão relacionadas principalmente em desenvolver na aplicação android mais mecanismos de reforço de estímulos, como por exemplo, os sons. Além disso, outra questão importante a ser desenvolvido é a incorporação dos nós sensores em um brinquedo, já que não foi possível realizar neste trabalho.

Para a aplicação tutor será importante desenvolver novas funcionalidades para tornar essa aplicação mais gerenciável pelos tutores. Uma questão importante será a possibilidade dos tutores poderem criar perguntas personalizadas podendo escolher imagens e sons que aparecerão no Jogo dos Animais, já que no momento as imagens do jogo em android estão fixas e não podem ser inseridas ou trocadas.

Neste projeto não foi possível utilizar um switch para testar o funcionamento da aplicação android, foi utilizado o touch na tela do dispositivo para acionar as informações. Será muito importante que para os próximos trabalhos sejam incorporados os switches como dispositivos de acionamento pelas crianças, pois facilitará o acesso das mesmas na utilização das aplicações em android.

# <span id="page-59-0"></span>**Capítulo 7**

## <span id="page-59-1"></span>**Referências**

- [1] J. P. Alves, "Olhando o cuidado familiar a partir do paradigma da dádiva," em *Oficina do CES*, Coimbra, 2013.
- [2] W. H. Organization. [Online]. Available: http://www.who.int/en/. [Acedido em 02 10 2013].
- [3] M. C. Domingo, "An overview of the Internet of Things for people," *Journal of Network and Computer Applications ,* vol. 35, pp. 584-596, 2012.
- [4] S. A. Technology, "Smartbox Assistive Technology," Smartbox Assistive Technology, [Online]. Available: http://www.smartboxat.com/software/the-grid-2/. [Acedido em 10 10 2013].
- [5] L. G. DIEDRICH, INTEGRAÇÃO DA METODOLOGIA ÁGIL OPENUP NOS PROCESSOS DE ENGENHARIA DE SOFTWARE, Paraná, 2011.
- [6] O. U. 01 07 2013. [Online]. Available: http://epf.eclipse.org/wikis/openup/. [Acedido em 01 07 2013].
- [7] A. M. Borgonovo e R. S. Silva, APLICAÇÃO DE METODOLOGIA ÁGIL EM GRANDES EMPRESASCOM PEQUENOS GRUPOS DE TI, Florianópolis, 2007.
- [8] tinyos, "TinyOS," [Online]. Available: http://www.tinyos.net. [Acedido em 15 01 2014].
- [9] D. A. Rezende, Engenharia de software e sistema de informação, Rio de Janeiro: Brasport, 2005.
- [10] R. S. Pressman, Engenharia de Software, Artmed, 2013.
- [11] C. Gusmão, H. P. Moura e F. Lins, "Utilizando Ontologia na Identificação de Riscos de Projetos de Software," em *VI Simpósio de Informática da Região Centro do RS - SIRC/RS 2007*, Rio Grande do Sul, 2007.
- [12] ORACLE, [Online]. Available: http://www.oracle.com/br/technologies/java/overview/index.html#cn02-javase. [Acedido em 05 01 3024].
- [13] Eclipse, [Online]. Available: http://www.eclipse.org/org/. [Acedido em 02 01 2014].
- [14] Google, "Android," Android, [Online]. Available: www.android.com/abaut. [Acedido em 20 Janeiro 2014].
- [15] L. Pereira e M. Silva, Android para desenvolvedores, Rio de Janeiro: BRASPORT, 2009.

[16] memsic, [Online]. Available: http://www.memsic.com.php5-12.dfw1-

1.websitetestlink.com/products/wireless-sensor-networks/wireless-modules.html. [Acedido em 10 01 2014].

- [17] P. Levis e D. Gay, TinyOS Programming, New York: Cambridge University, 2009.
- [18] nescc, [Online]. Available: http://nescc.sourceforge.net/. [Acedido em 5 01 2014].
- [19] Mysql, 20 01 2013. [Online]. Available: http://www.mysql.com/. [Acedido em 20 01 2013].
- [20] Oracle, "Oracle," [Online]. Available: http://www.oracle.com/index.html. [Acedido em 10 Novembro 2013].
- [21] G. . P. Fernandes e J. M. S. L. Resende, "Paralisia cerebral Aspectos Fisioterapêuticos e Clínicos," *Neurociências,* vol. 12, n.º 1, p. 41, 2004.
- [22] R. Salter, Distúrbios e lesões do sistema músculo-esquelético, São Paulo: Medsi, 1985.
- [23] . I. Ferraretto e Â. M. Souza, Paralisia Cerebral aspectos práticos, São Paulo: Memnon, 1988.
- [24] K. O. Screen, "Computer Supported Literacy," [Online]. [Acedido em 15 10 2013].
- [25] iD032, "IDEIA Inclusão Digital com Ensino Inte-rativo," [Online]. Available: http://www.acessibilidade.gov.pt/conferencia\_id/id032.html. [Acedido em 20 10 2013].
- [26] AssistiveWare, "AssistiveWare," A voice for those who cannot speak: Proloquo2Go, [Online]. Available: http://www.assistiveware.com/product/proloquo2go. [Acedido em 21 11 2013].
- [27] G. Play, "Sono Flex Lite," Sono Flex Lite, [Online]. Available: https://play.google.com/store/apps/details?id=com.tobii.sonoflexlite&hl=pt\_PT. [Acedido em 22 10 2013].
- [28] J. Eksteen e L. Coetzee, "The Internet of Things-Promise for the Future," *In Proceeding of the IST-Africa Conference,* pp. 1-9, 11 5 2011.
- [29] A. LA, H. FP, B. EA e C. JC, " eCloudRFID—amobile software framework architecture for pervasive RFID-based applications," *Network and Computer Application,*  pp. 972-9, 2011.
- [30] W. N. Tan L, "Future internet: the internet of things," em *international conference on advanced computer theory and engineering (ICACTE'10)*, Chengdu, , 2010.
- [31] J. R. Molina, J. -F. Martínez, P. Castillejo e L. López, "Combining Wireless Sensor Networks and Semantic Middleware for an Internet of Things-Based Sportsman/Woman Monitoring Application," *Sensores,* vol. 13, pp. 1787-1835, 2013.
- [32] "USEFIL," USEFIL, [Online]. Available: http://www.usefil.eu/. [Acedido em 02 Novembro 2013].
- [33] USEFIL, "Welcome to USEFIL," Welcome to USEFIL, [Online]. Available:

http://www.usefil.eu/. [Acedido em 23 11 2013].

- [34] "OPENIoT," Open Source Solution for the Internet of Things into the Cloud, [Online]. Available: http://openiot.eu. [Acedido em 22 11 2013].
- [35] COMMODITY, "COMMODITY," Welcome to the Commodity12 Project -COntinuous Multi-parametric and Multi-layered analysis Of Diabetes Type 1 & 2, [Online]. Available: www.commodity12.eu/. [Acedido em 22 11 2013].
- [36] F. Mattern e C. Floerkemeier, From the internet of computers to the internet of things, Berlin, Heidelberg: Springer-Verlag, 2010, pp. 242-259 .
- [37] A. A. Loureiro, J. M. S. Nogueira, L. B. Ruiz, R. A. d. F. Mini, E. F. Nakamura e C. M. S. Figueiredo, "Redes de Sensores Sem Fio," *XXI Simpósio Brasileiro de Redes de Computadores,* pp. 179-226, 10 12 2003.
- [38] I. M. Mohammad Ilyas, Handbook of Sensor Networks: Compact Wireless and Wired Sensing Systems, CRC Press;, 2004.
- [39] S. Corson e J. Macker, "Mobile Ad hoc Networking (MANET): Routing Protocol Performance Issues and Evaluation Considerations," [Online]. Available: http://www.ietf.org/rfc/rfc2501.txt. [Acedido em 19 01 2014].
- [40] C. Cordeiro e D. Agrawal, "Mobile Ad hoc Networking," *XXº Simpósio Brasileiro de Redes de Computadores,* pp. 125-186, 07 2002.
- [41] IoT initiative (IoT-i), [Online]. Available: http://www.iot-i.eu/. [Acedido em 11 11 2013].
- [42] T. S. L. D. K. J. Sung, "The EPC sensor network for RFID and WSN integration infrastructure," em *Pervasive Computing and Communications - PerCom*, NY, USA, 2007.
- [43] P. A. W. A. R. D. N. P. Lanigan PE, "assistive technologies for grocery shopping for the blind," em *symposium on research in assistive technologies*, Dayton, USA, 2007.
- [44] L.-D.-I. Diego, L. Tania e L. Unai, "Indoor Naviga-tion and Product Recognition for Blind People Assisted Shooping in Ambi-ent Assisted Living," em *International Workshop, IWAAL*, Torremolinos-Málaga, Spain, 2011.
- [45] [Online]. Available: [09:34:11] Álvaro Câmara http://www.usefil.eu/.
- [46] D. Controls, "iPortal," [Online]. Available: http://www.dynamiccontrols.com/iportal. [Acedido em 10 novembro 2013].